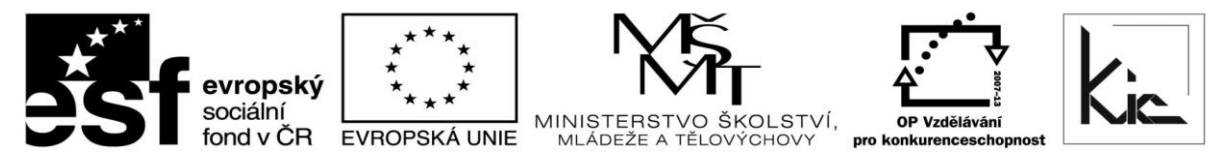

## INVESTICE DO ROZVOJE VZDĚLÁVÁNÍ

Tento projekt je spolufinancován Evropským sociálním fondem a státním rozpočtem České republiky.

## Často kladené dotazy

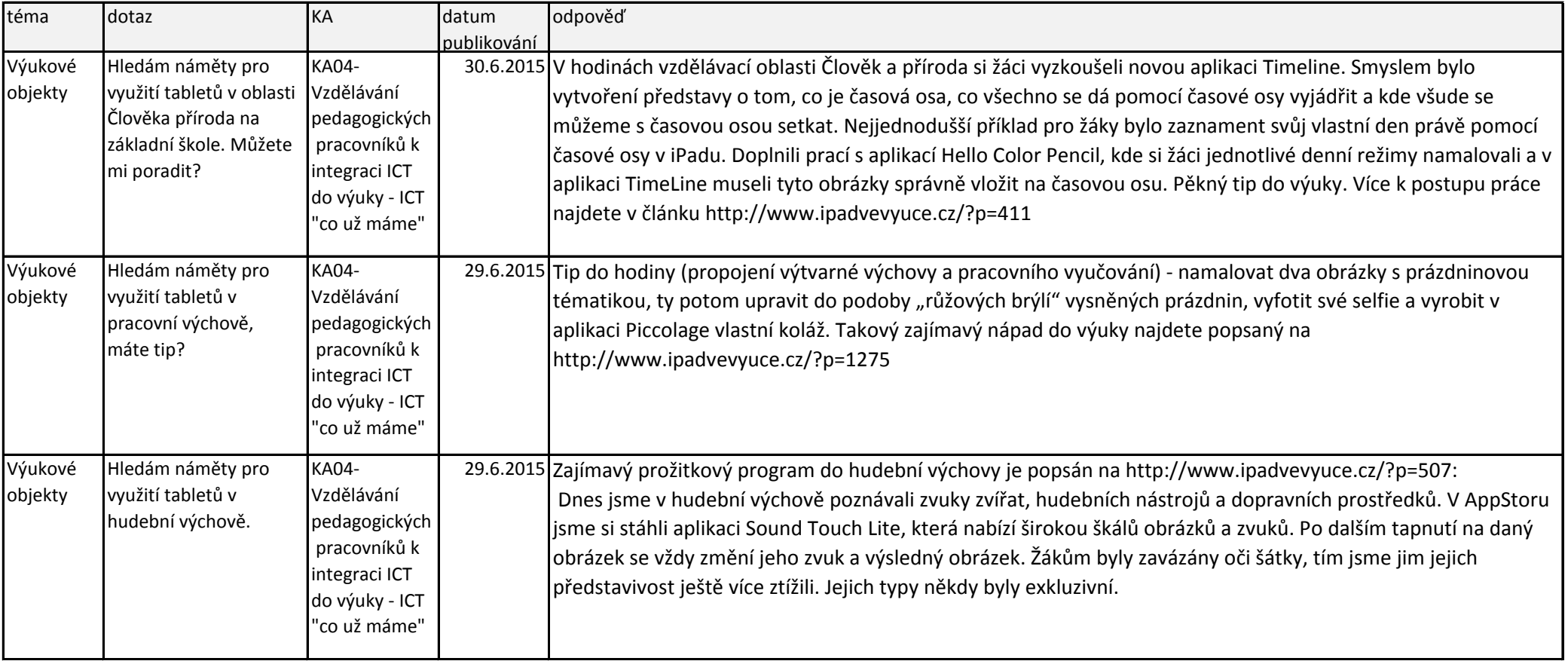

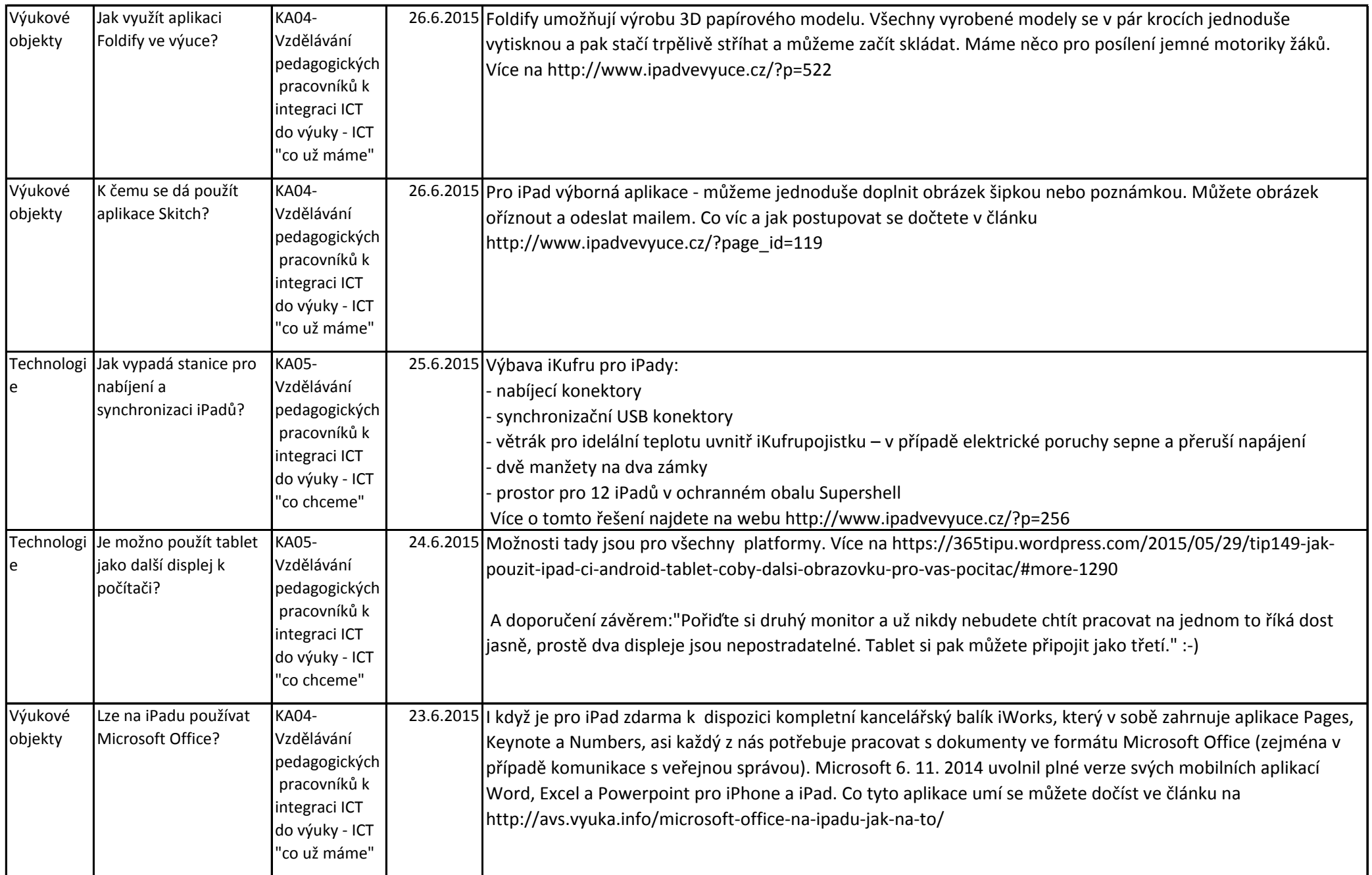

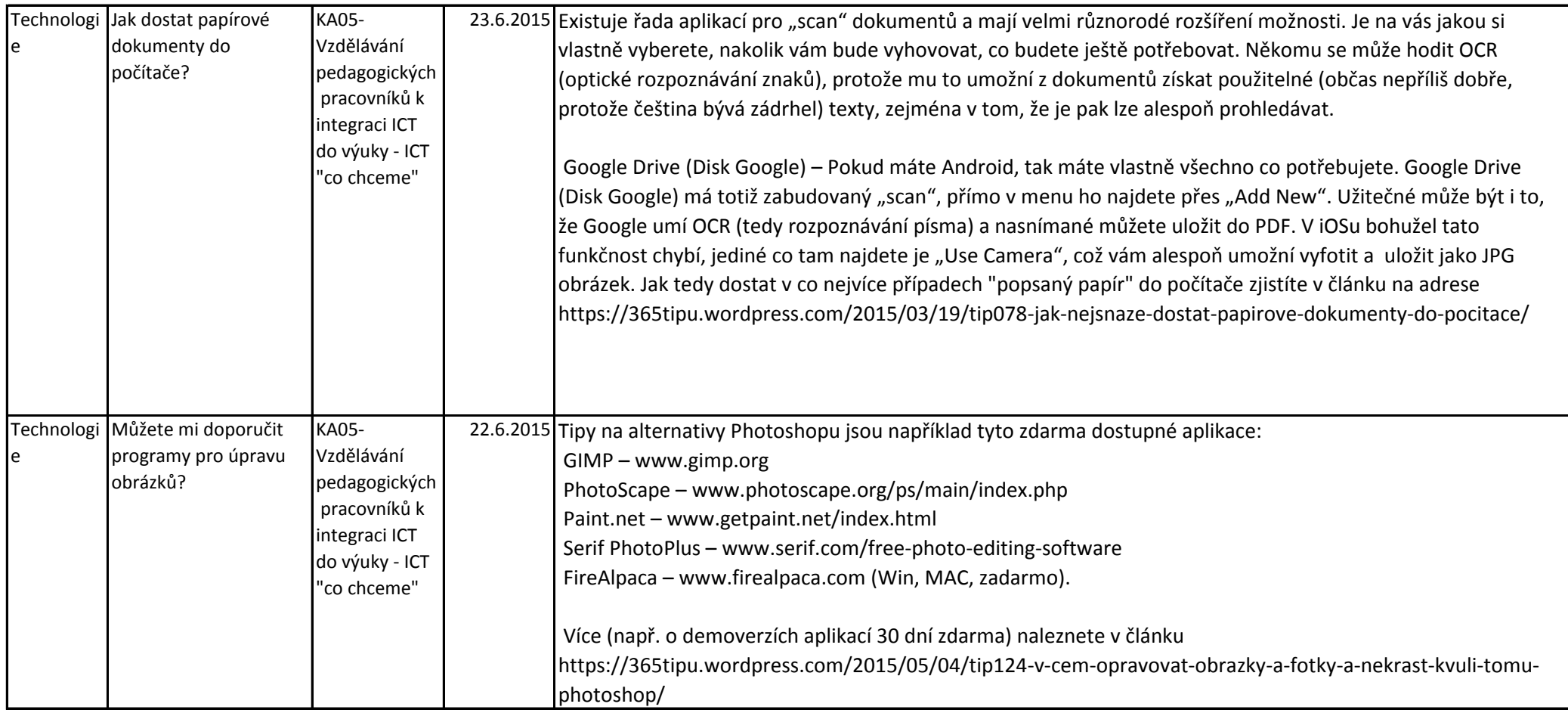

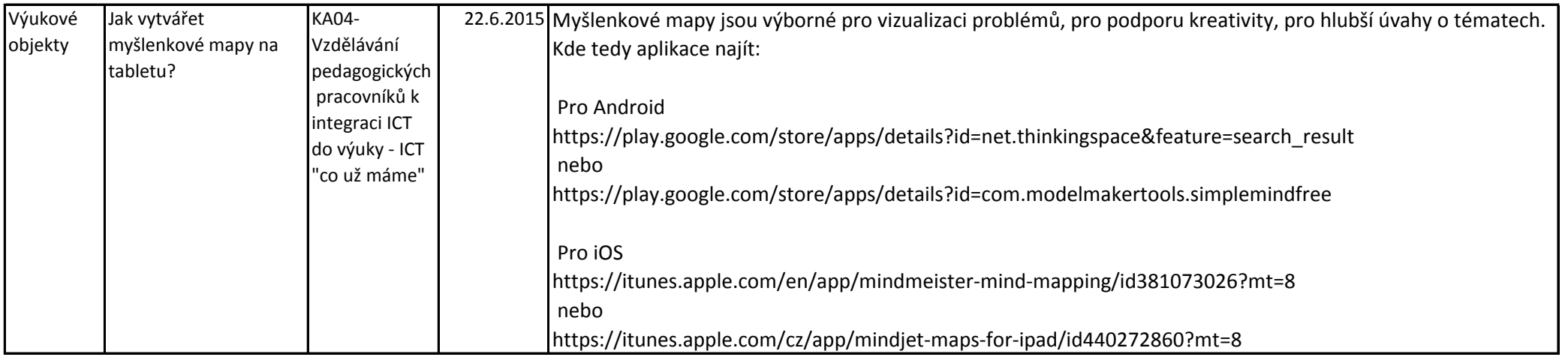

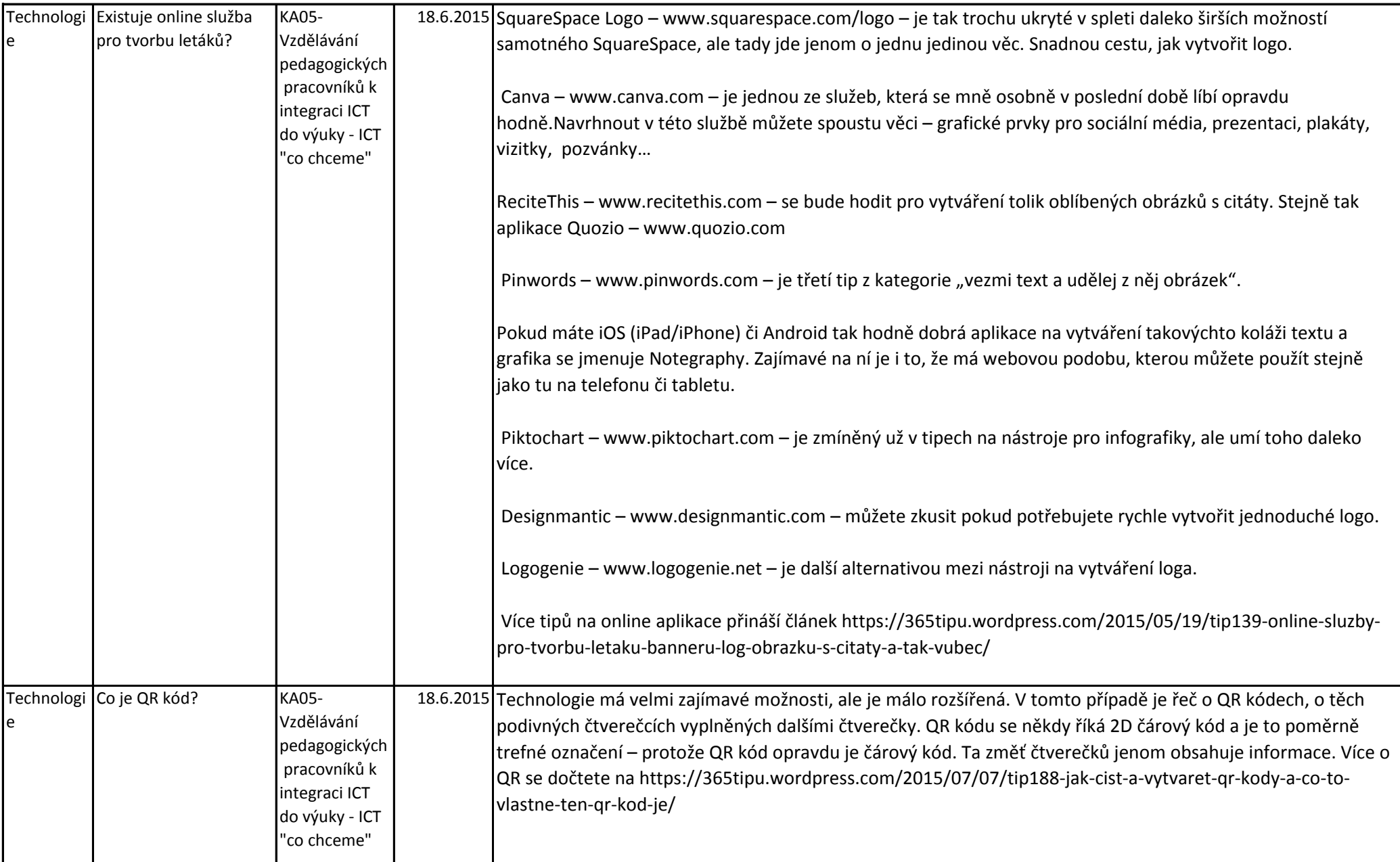

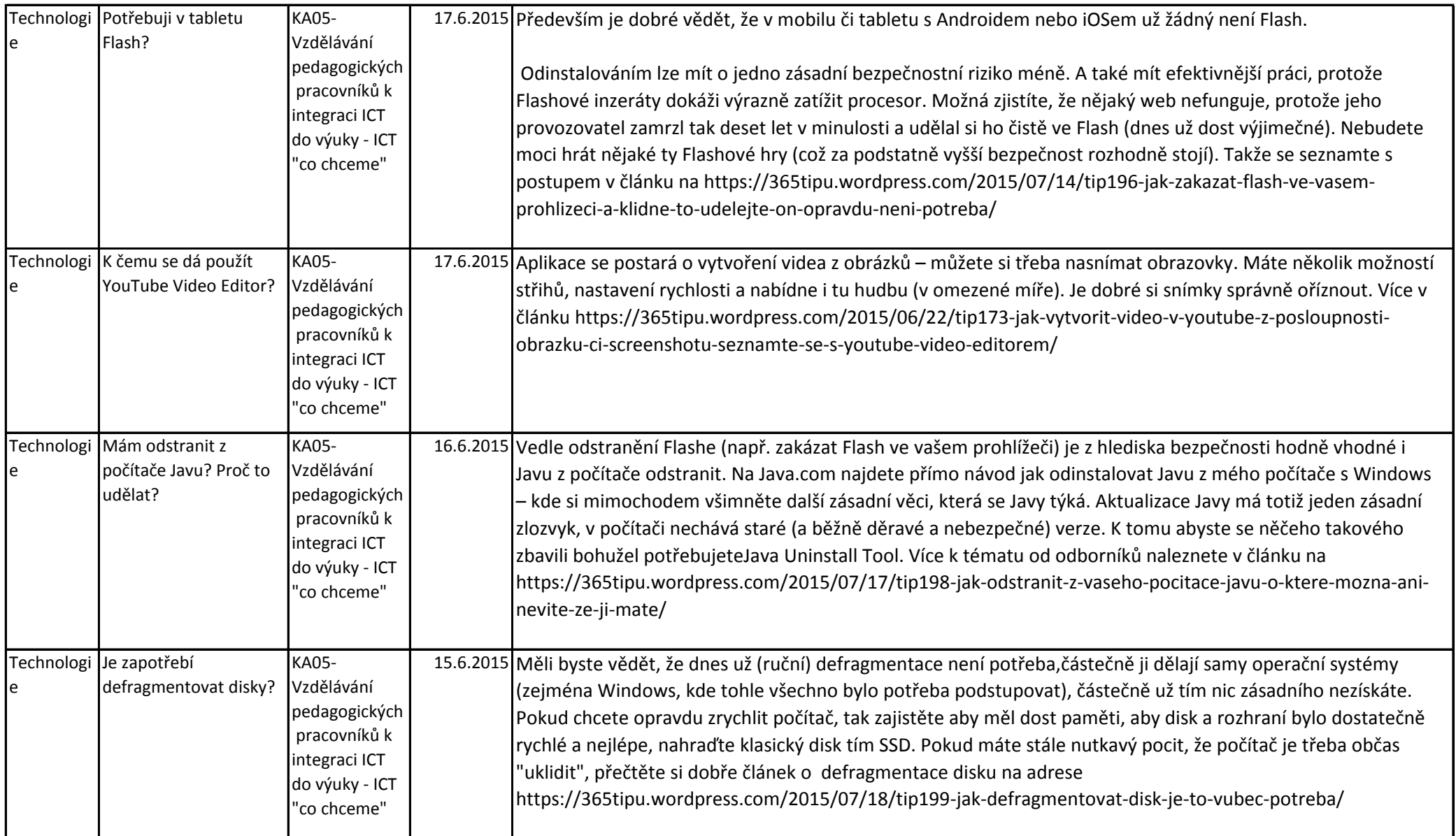

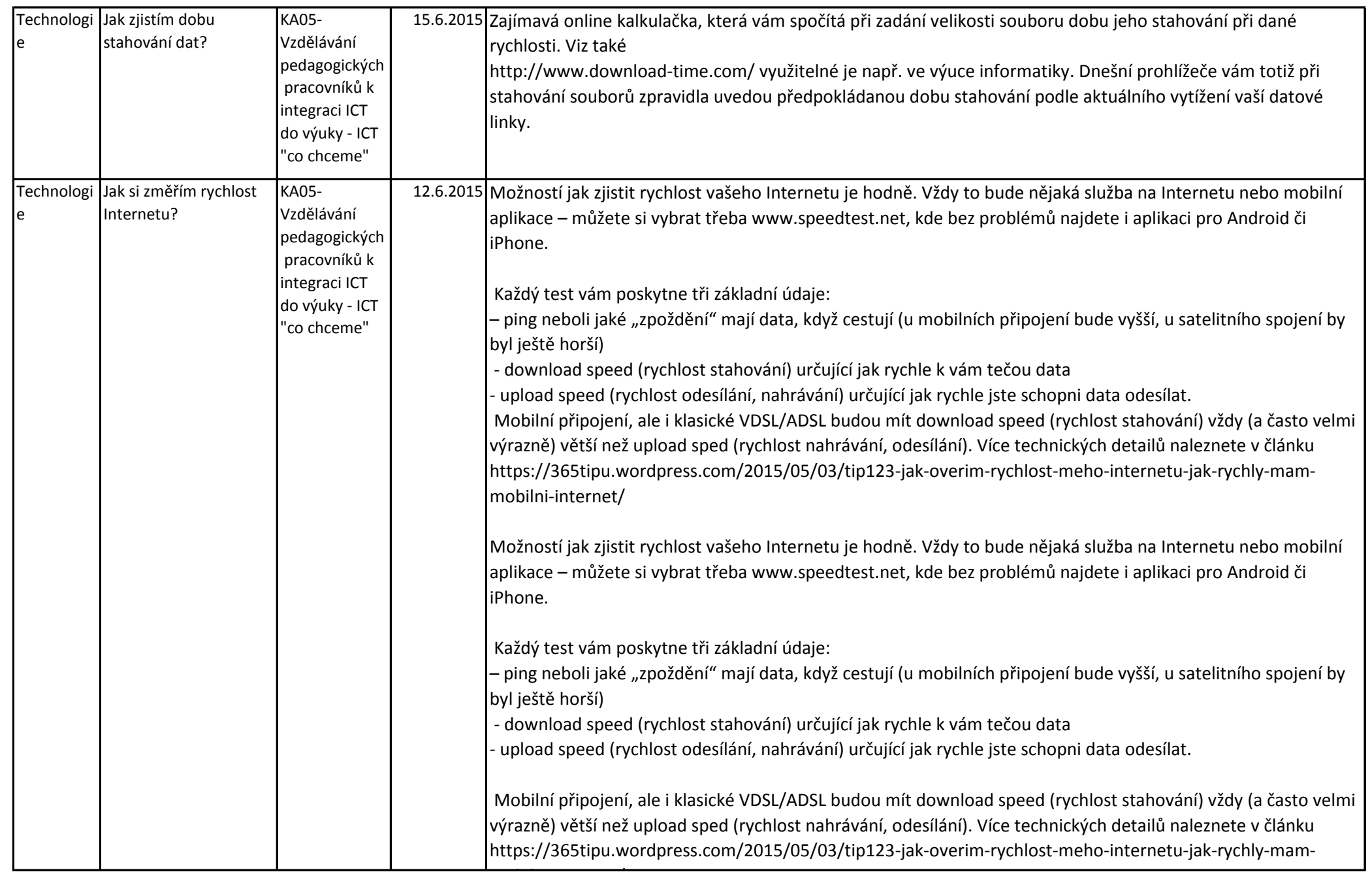

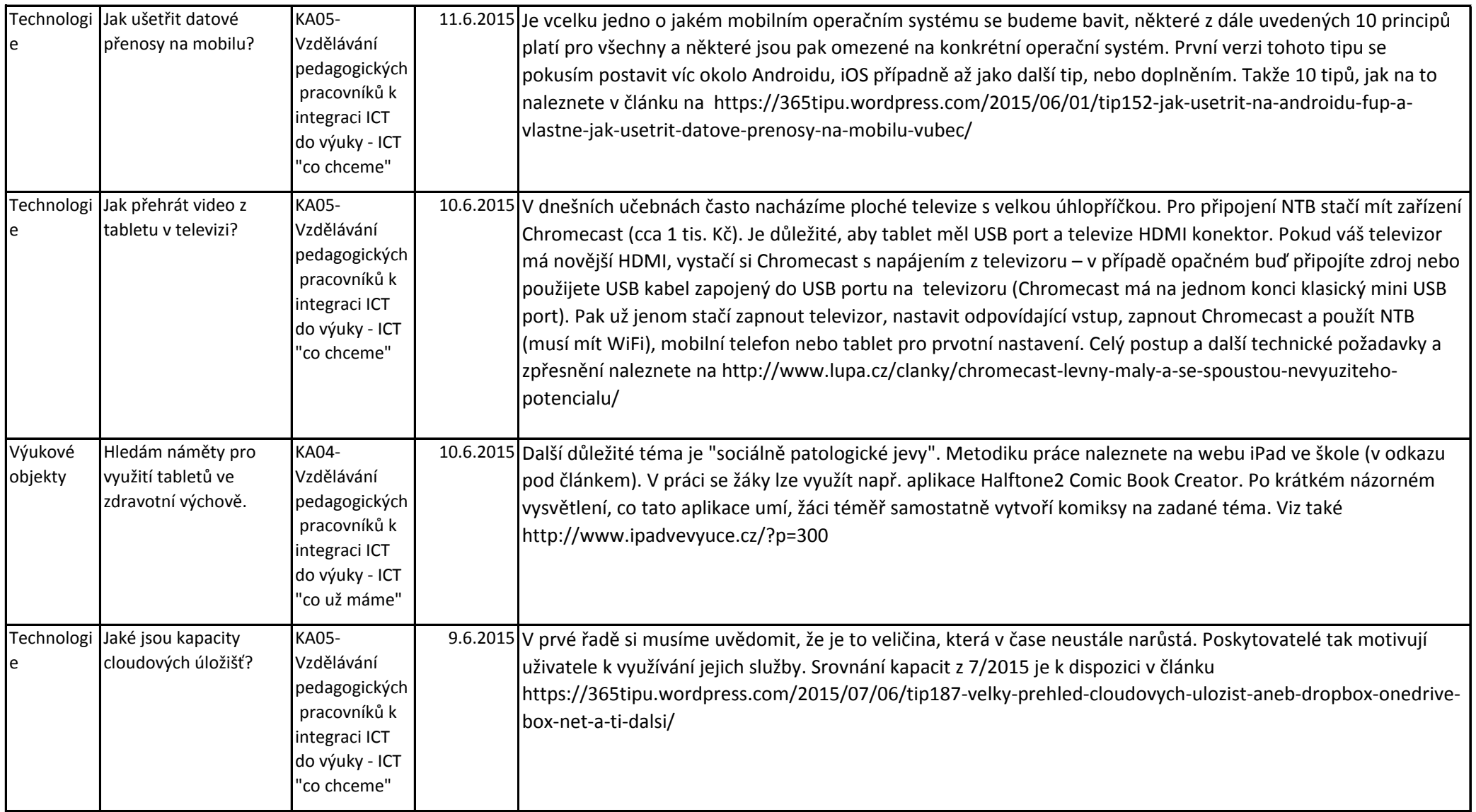

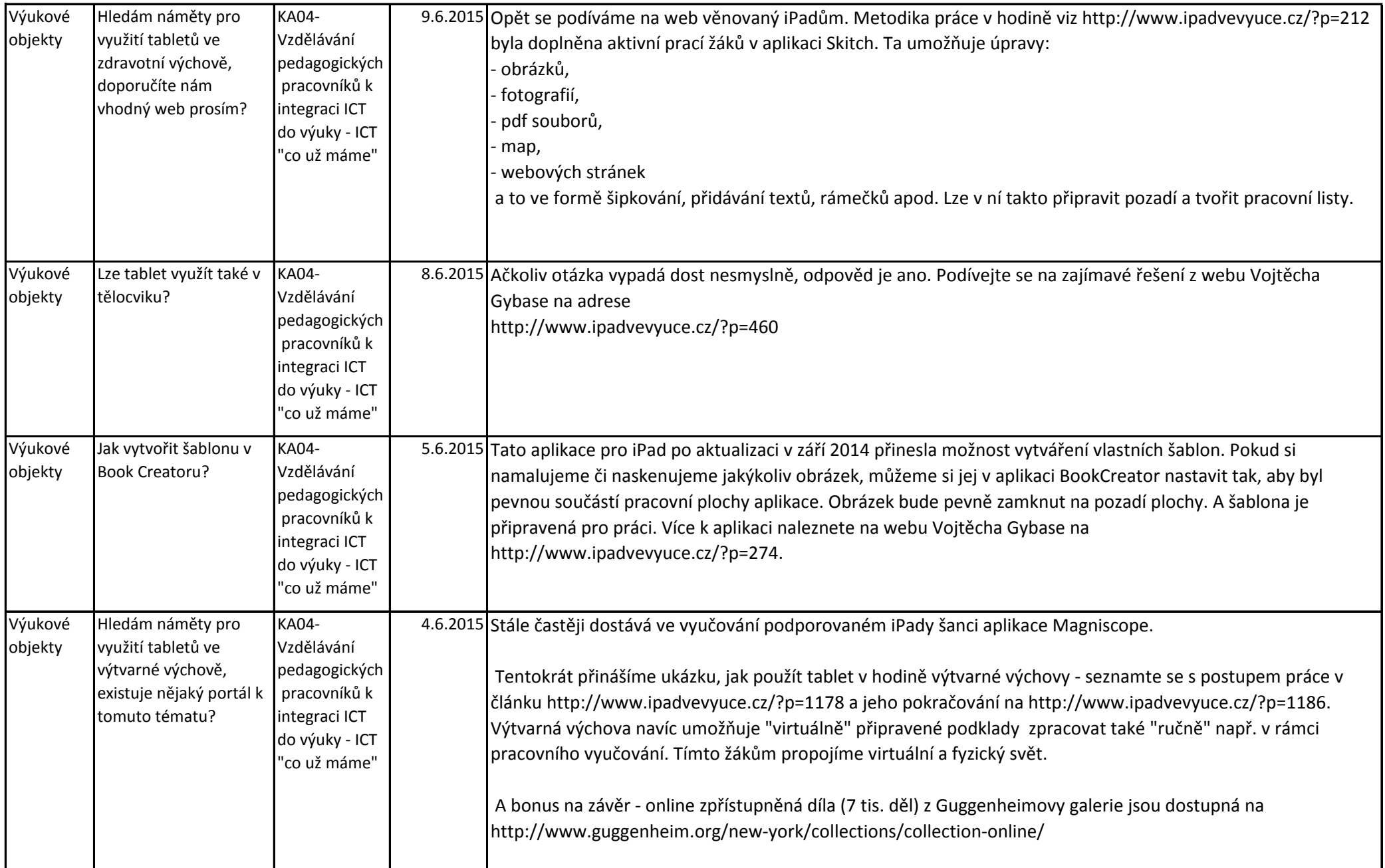

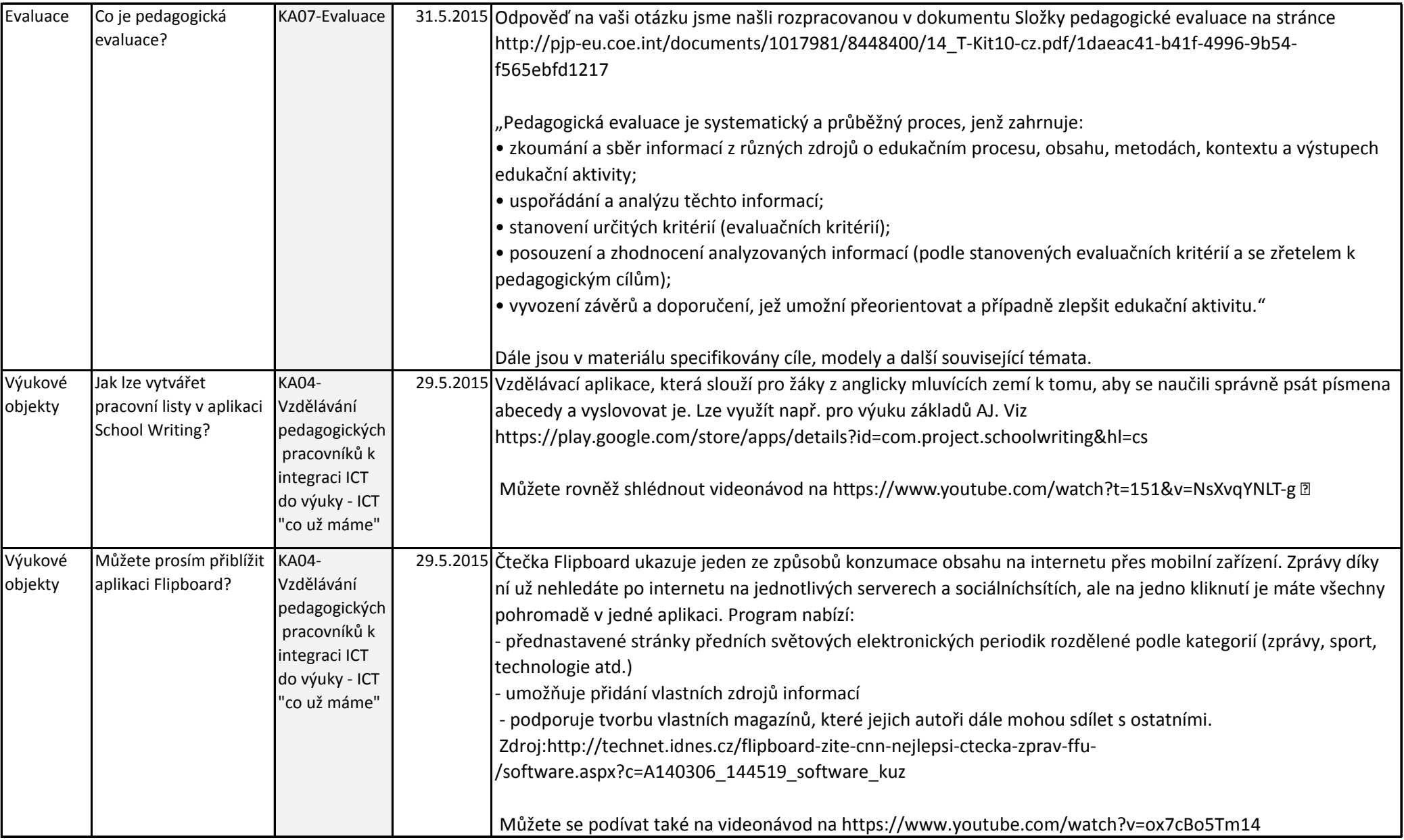

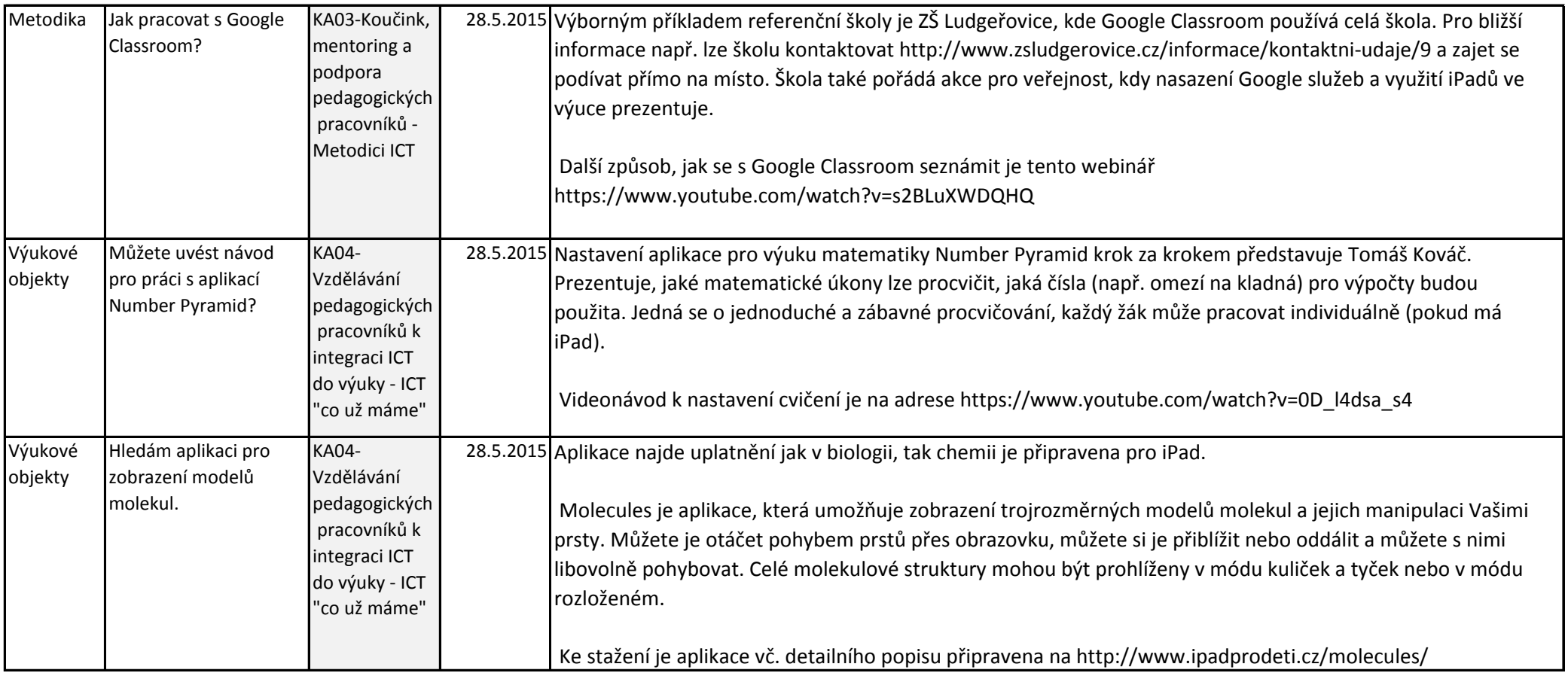

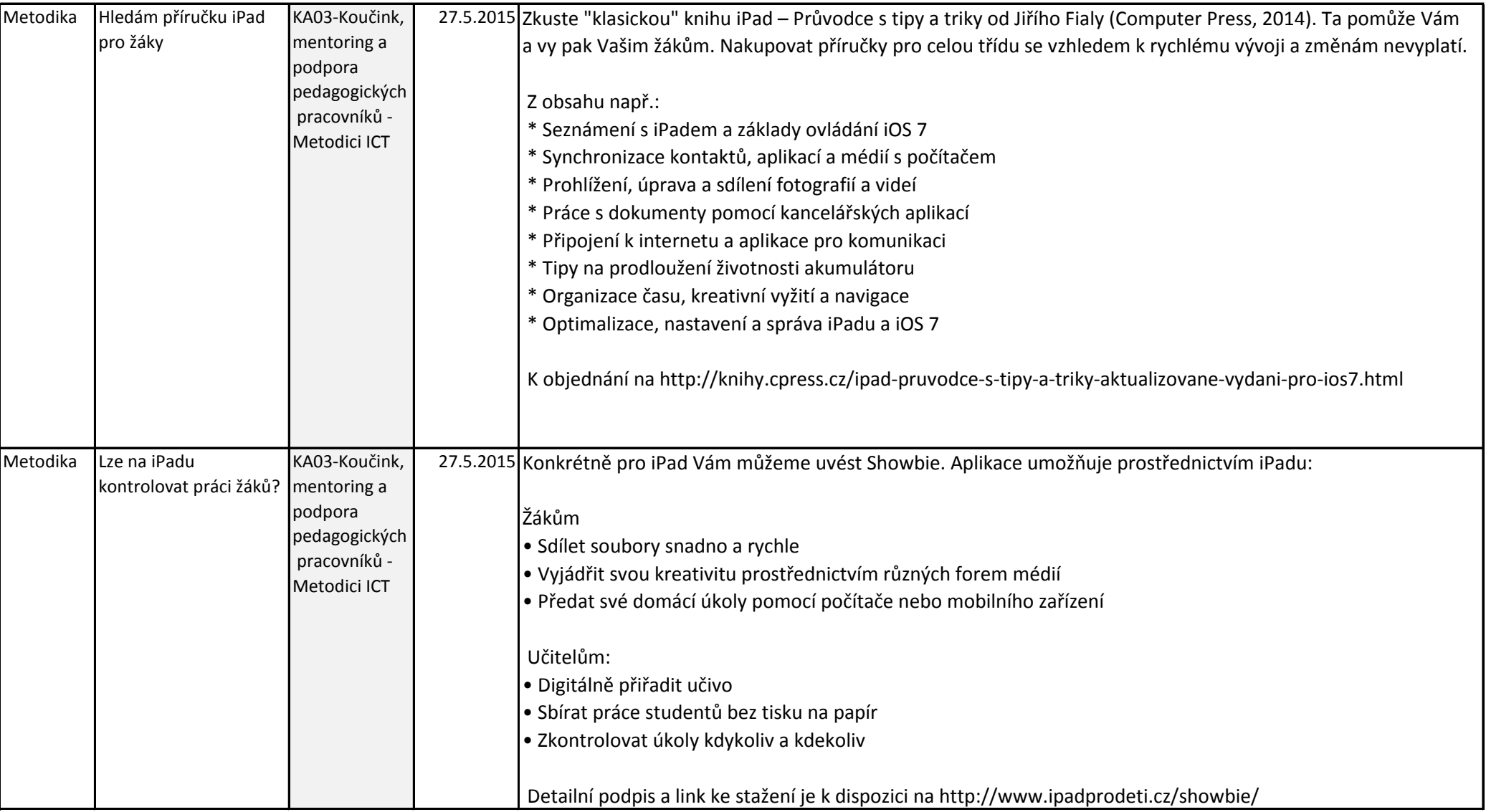

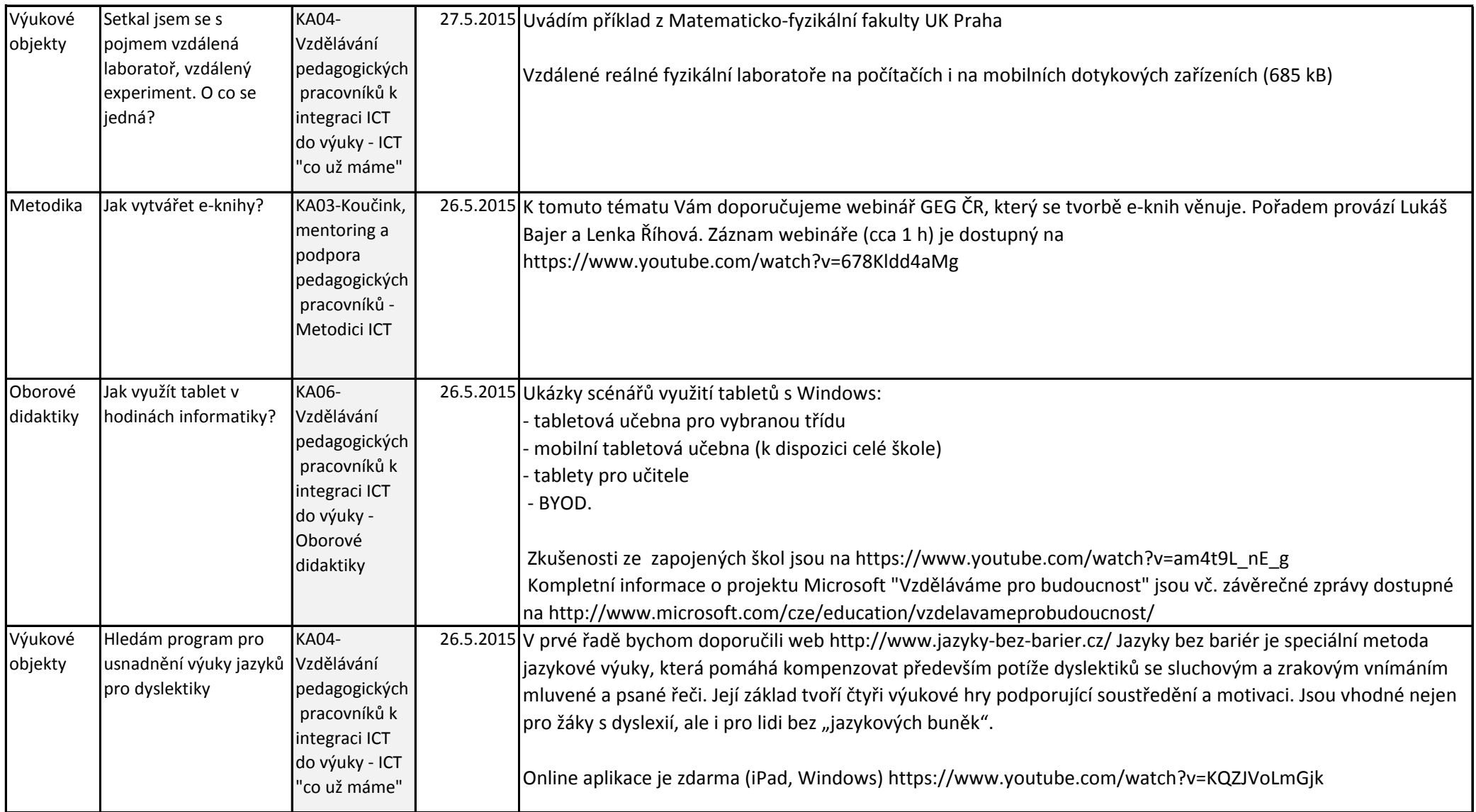

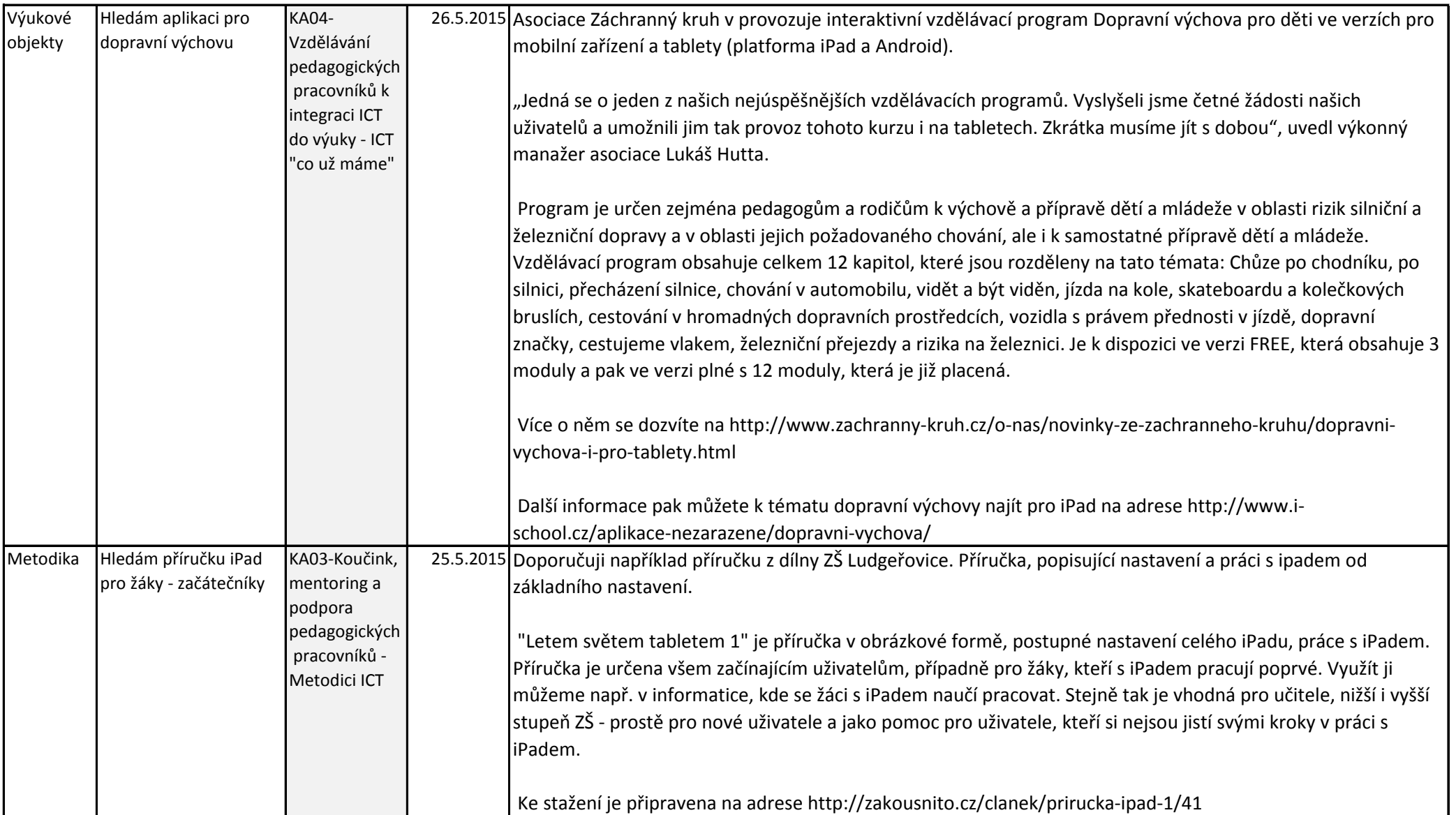

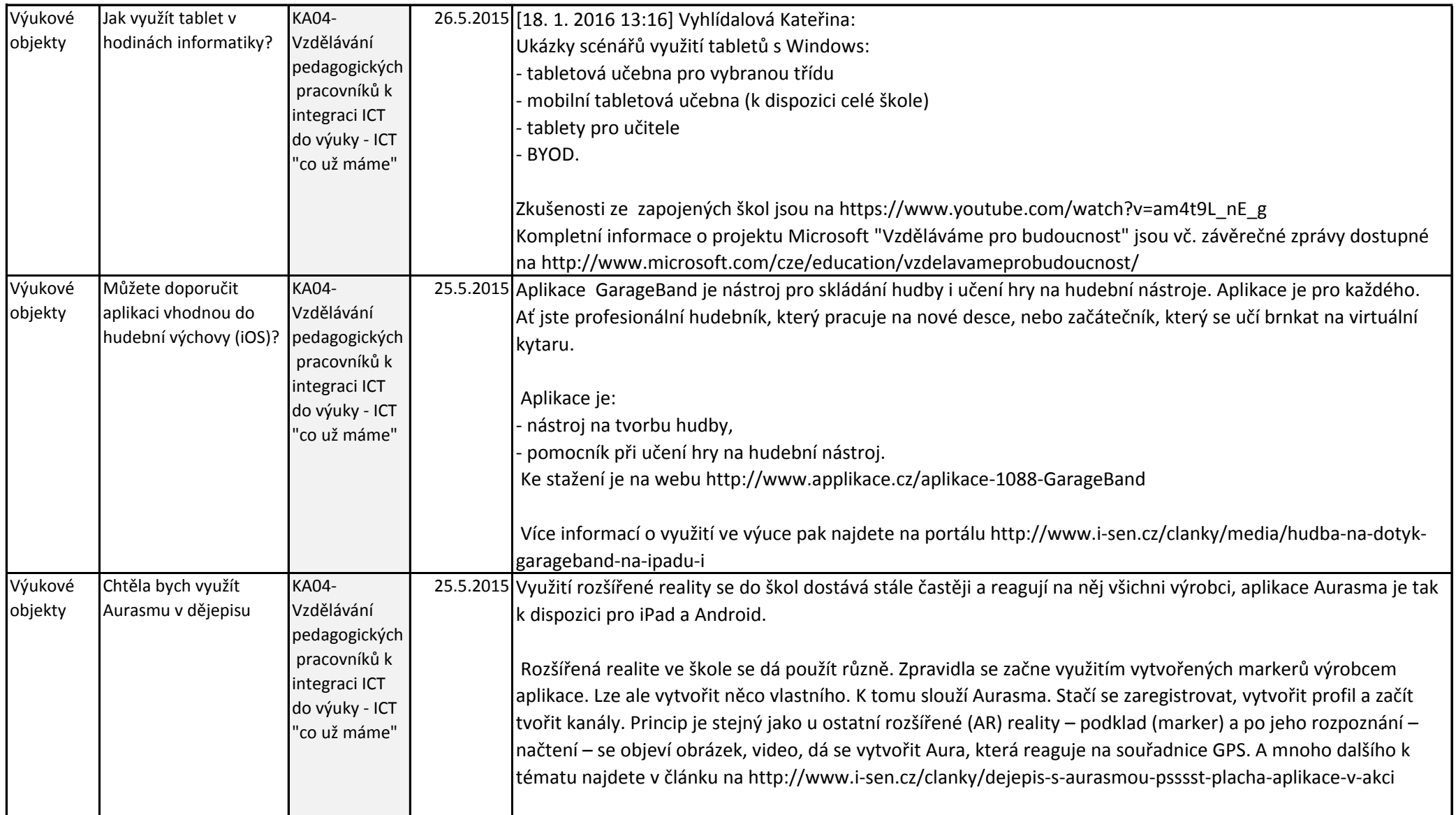

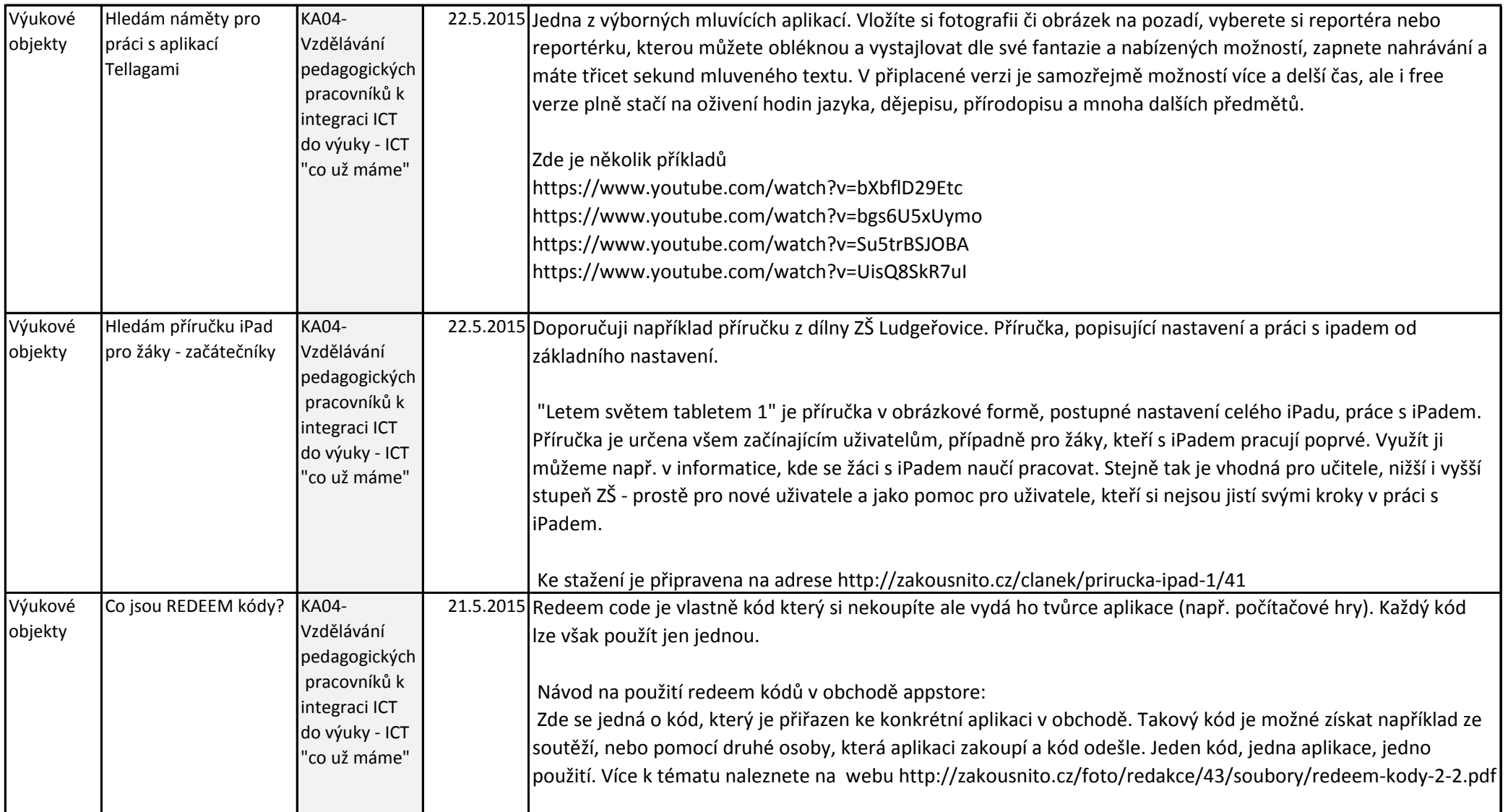

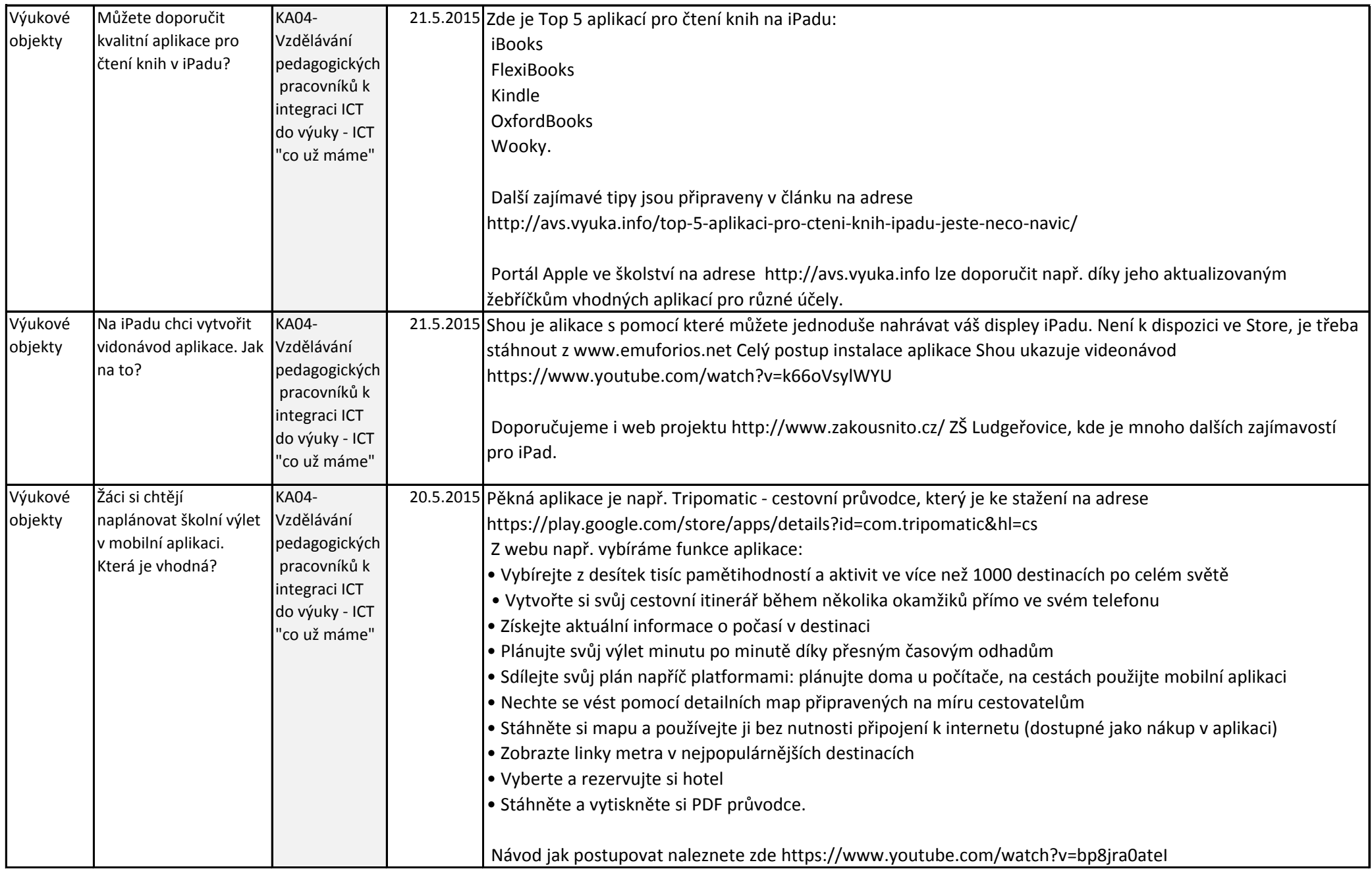

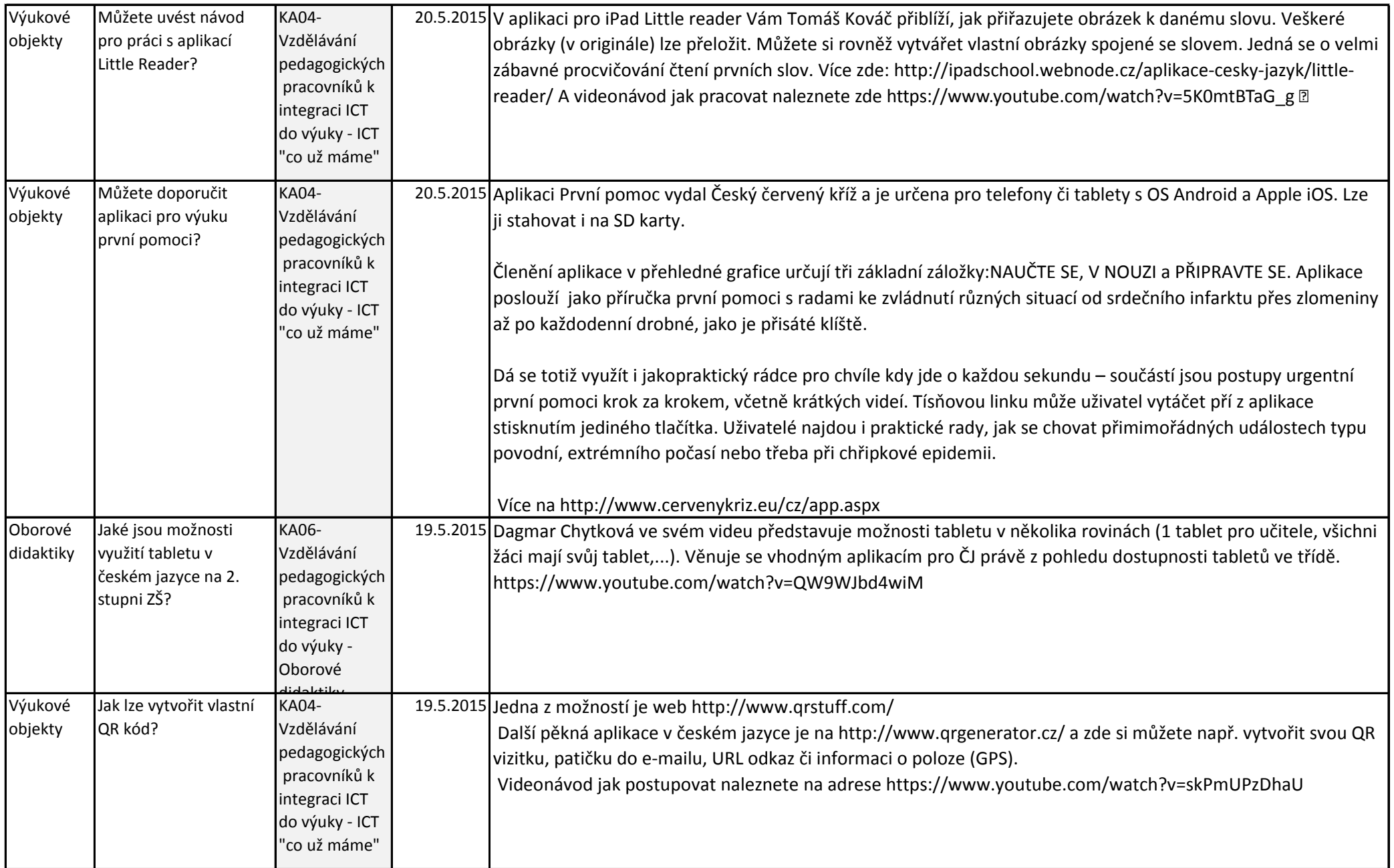

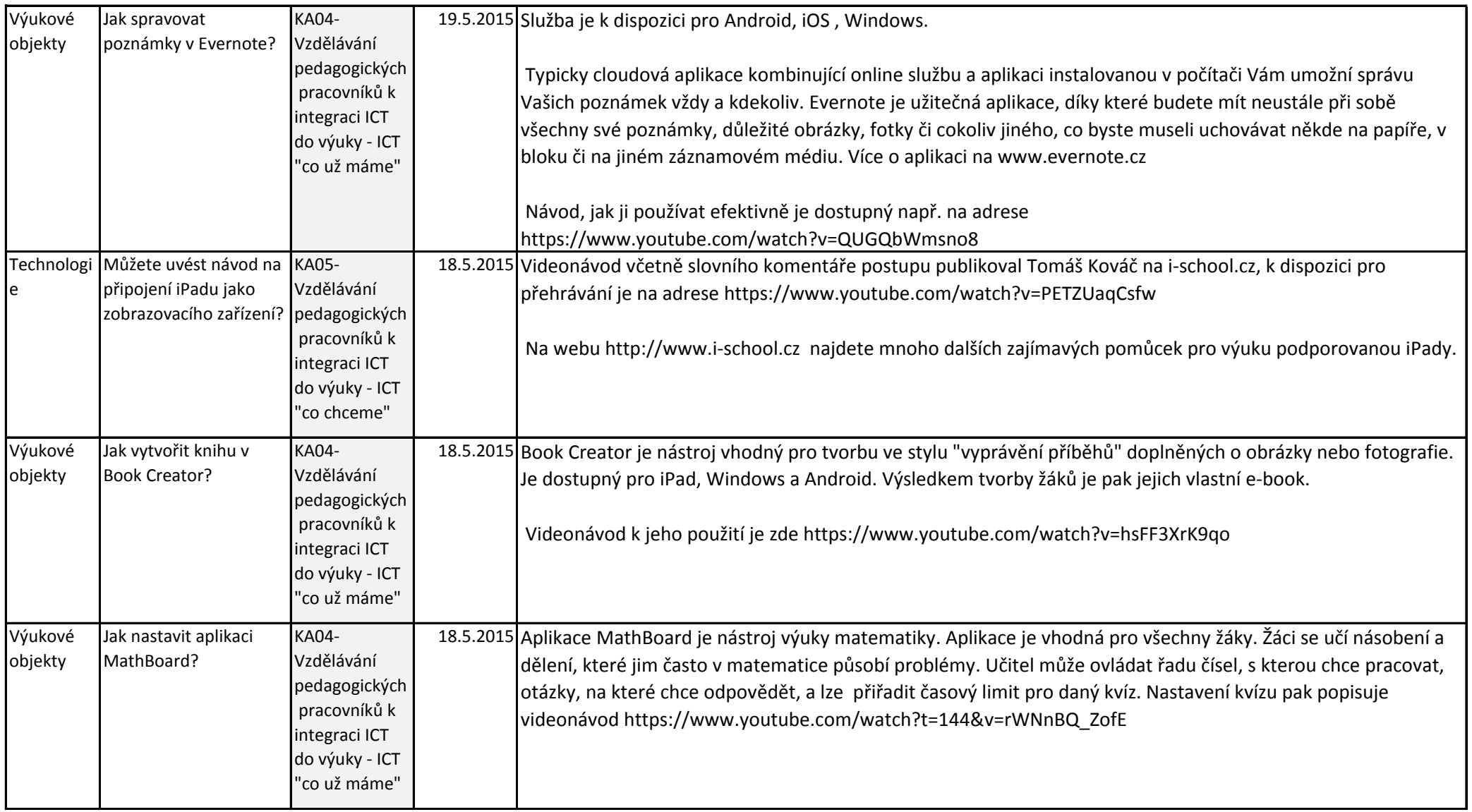

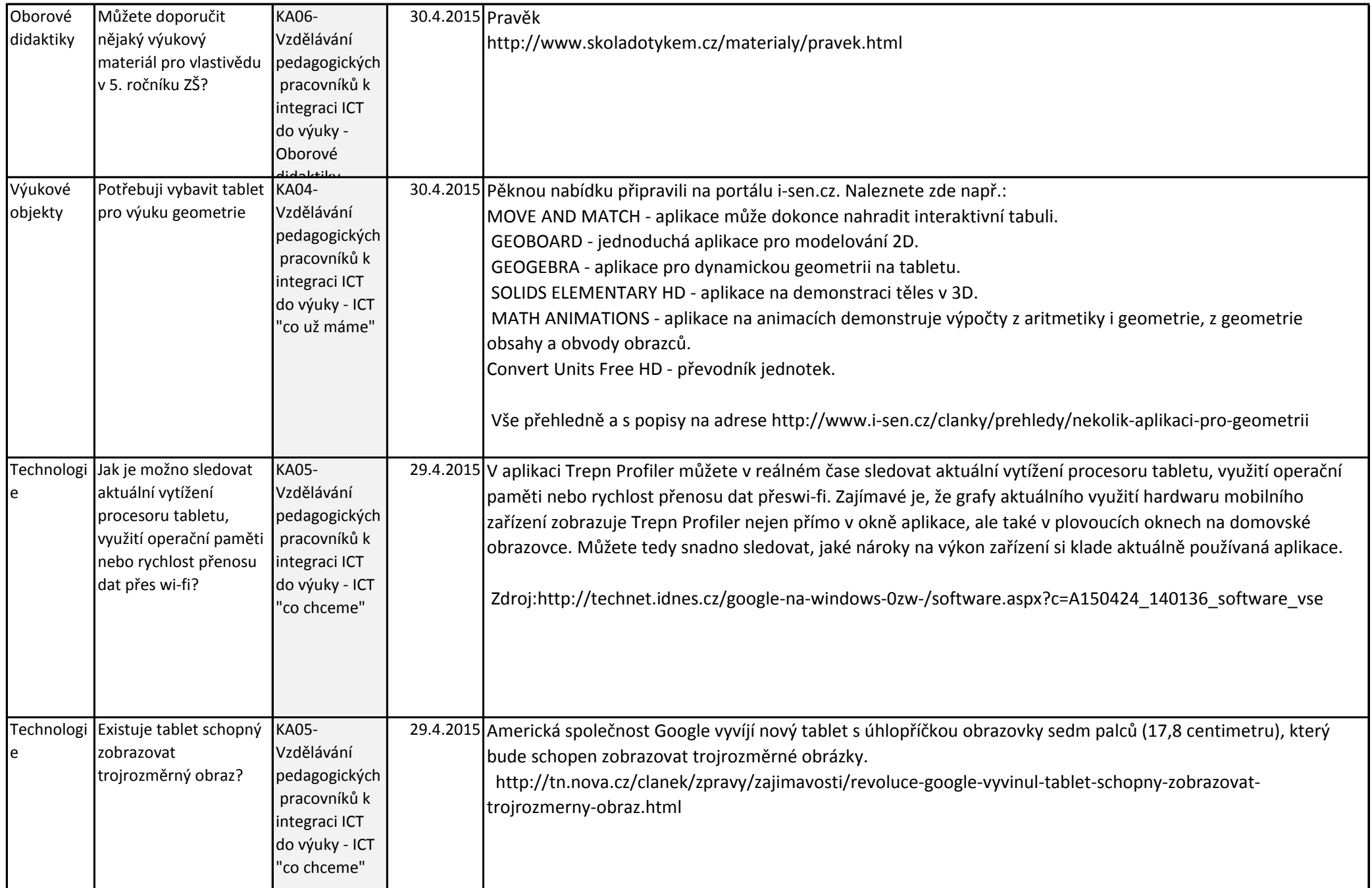

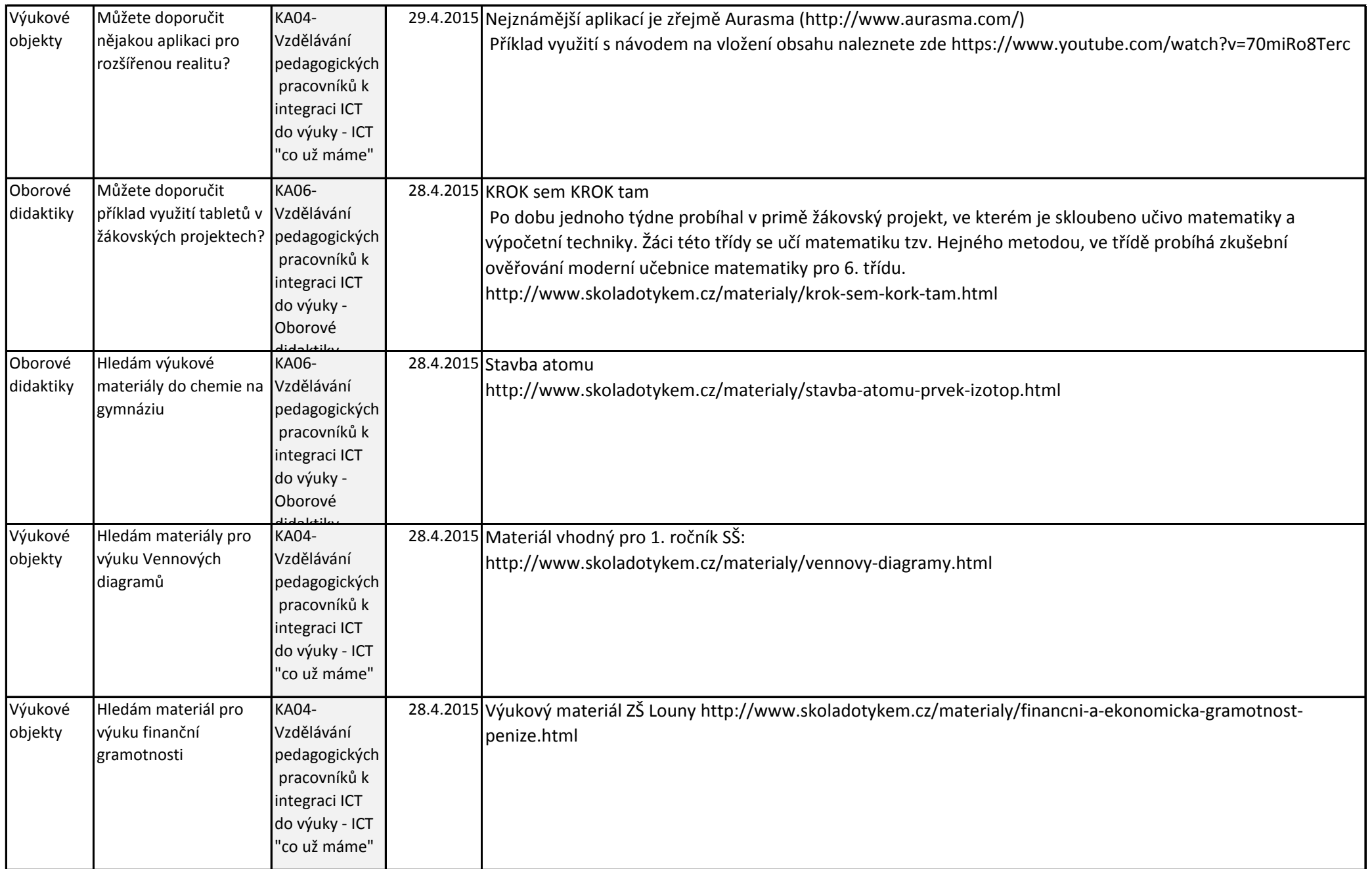

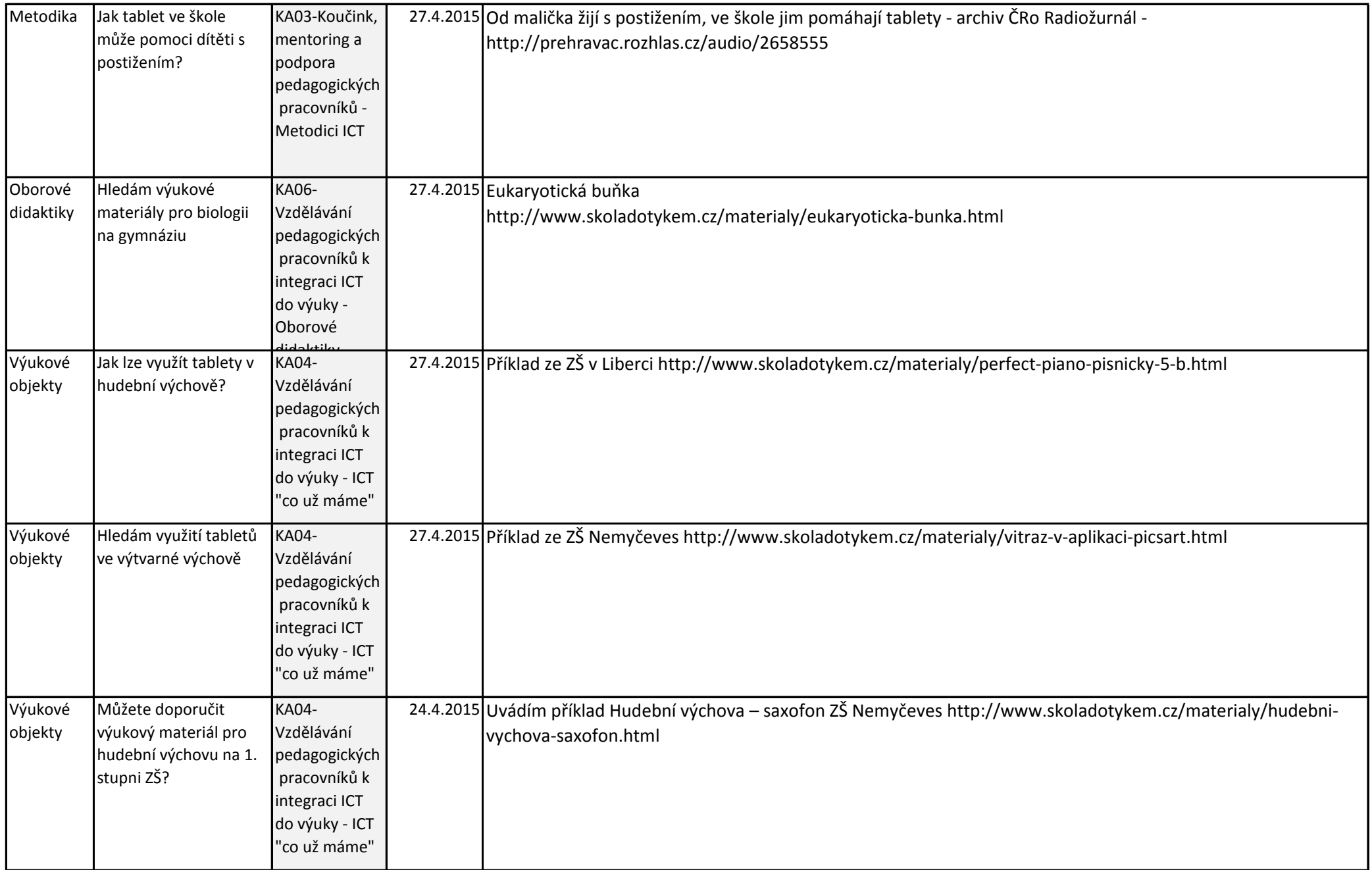

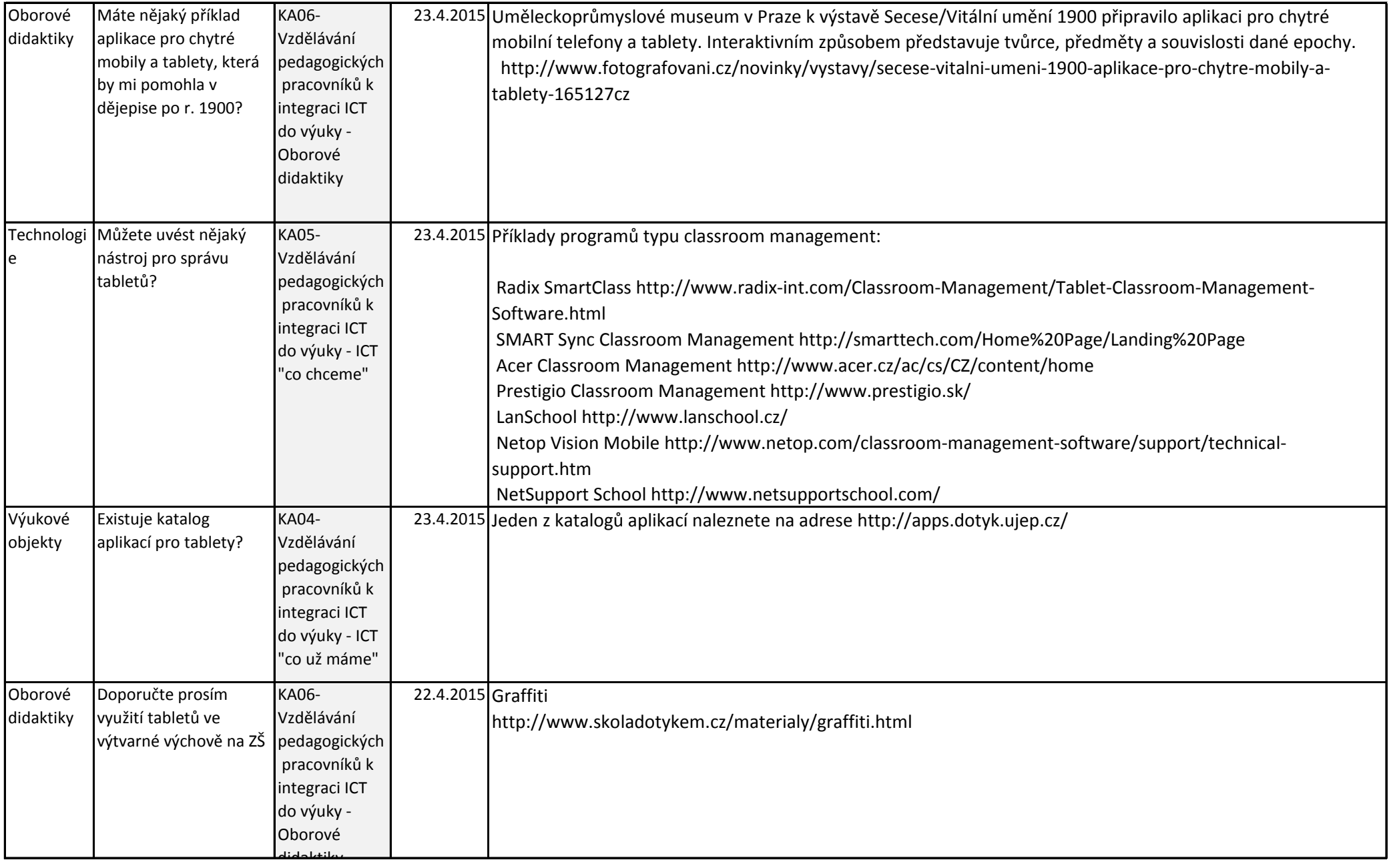

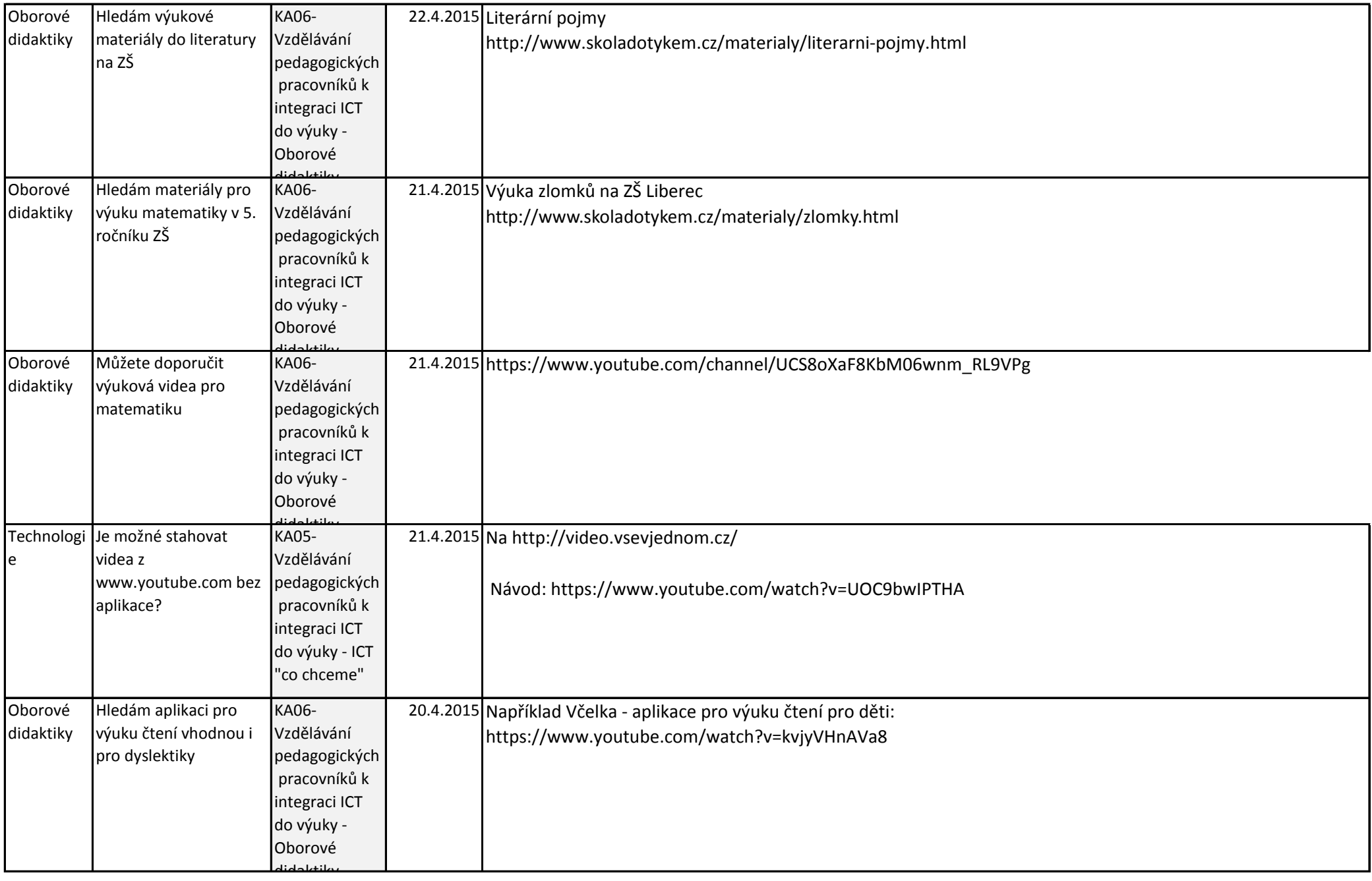

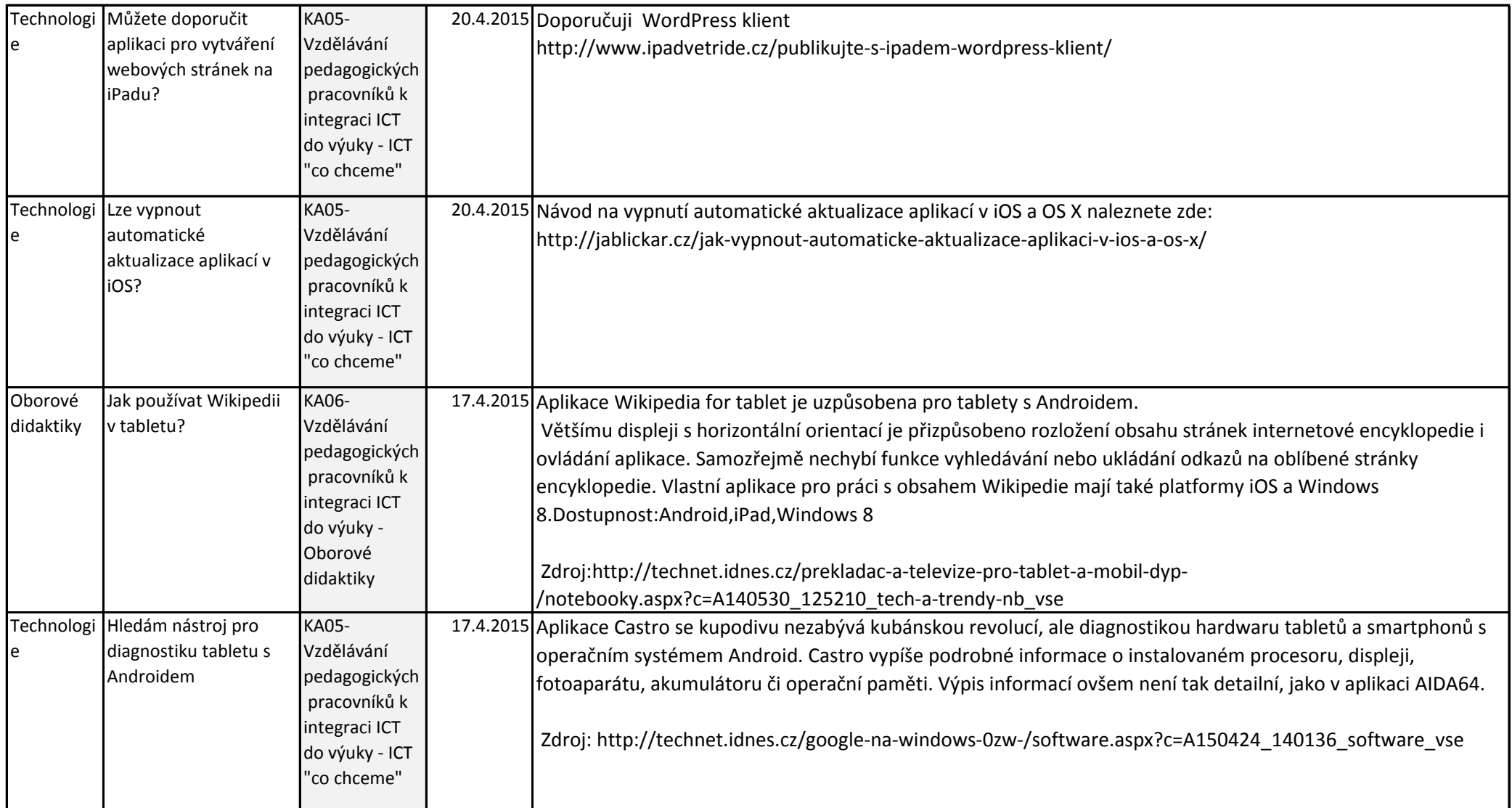

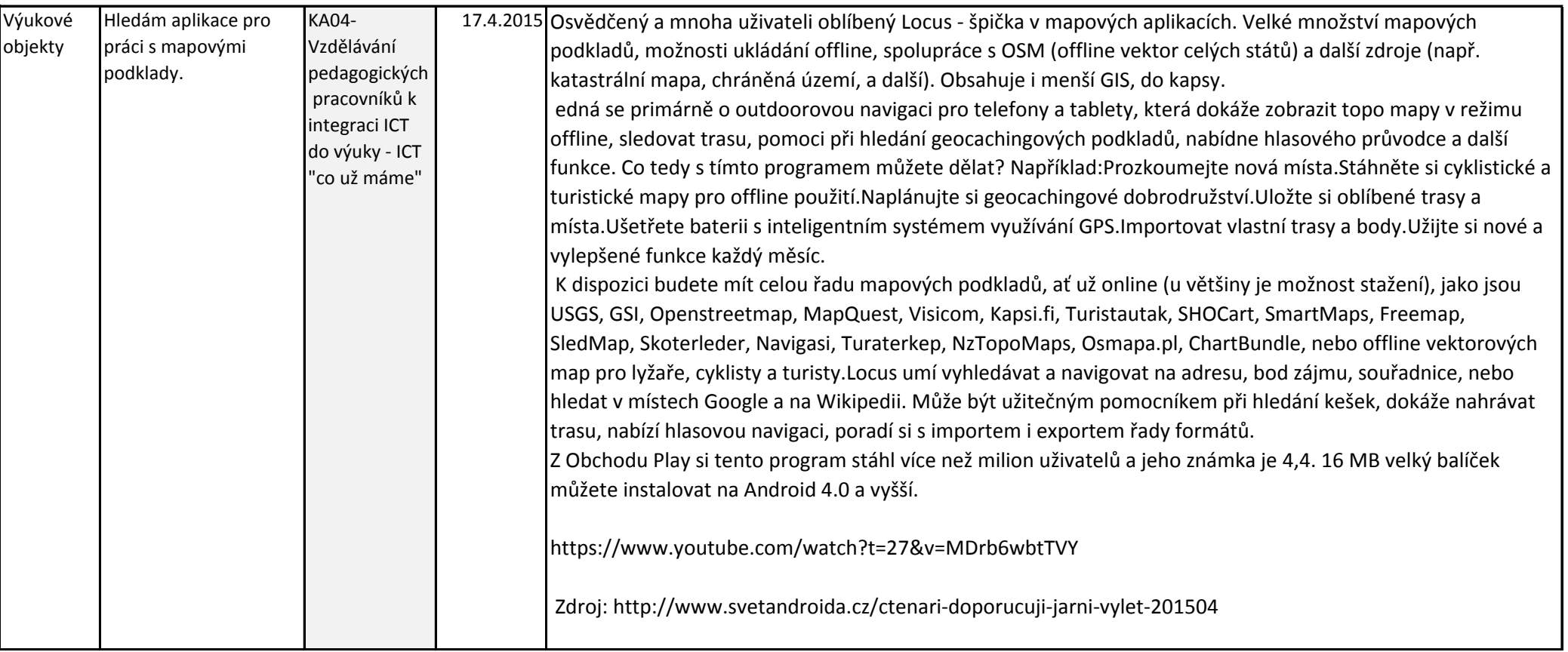

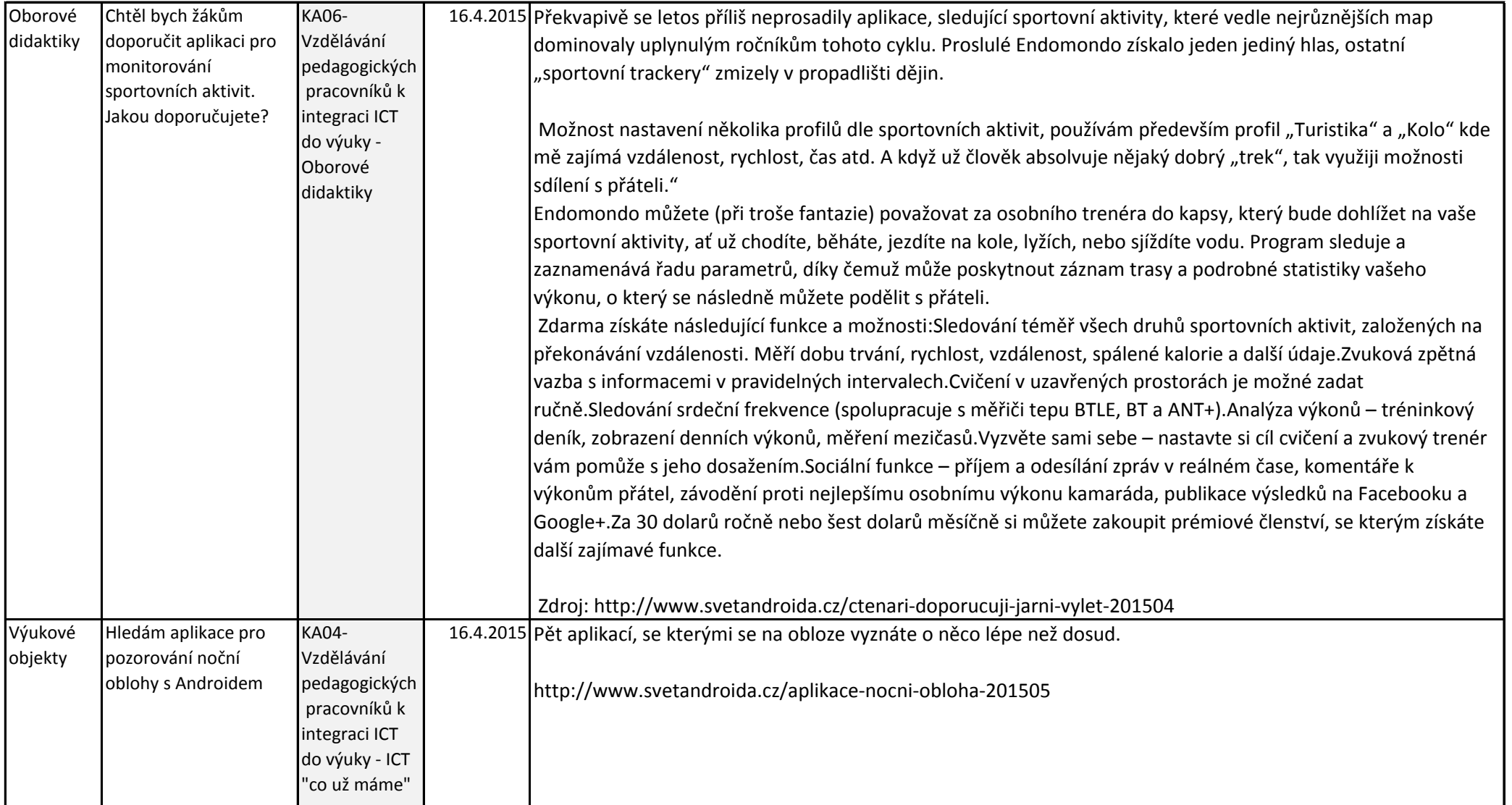

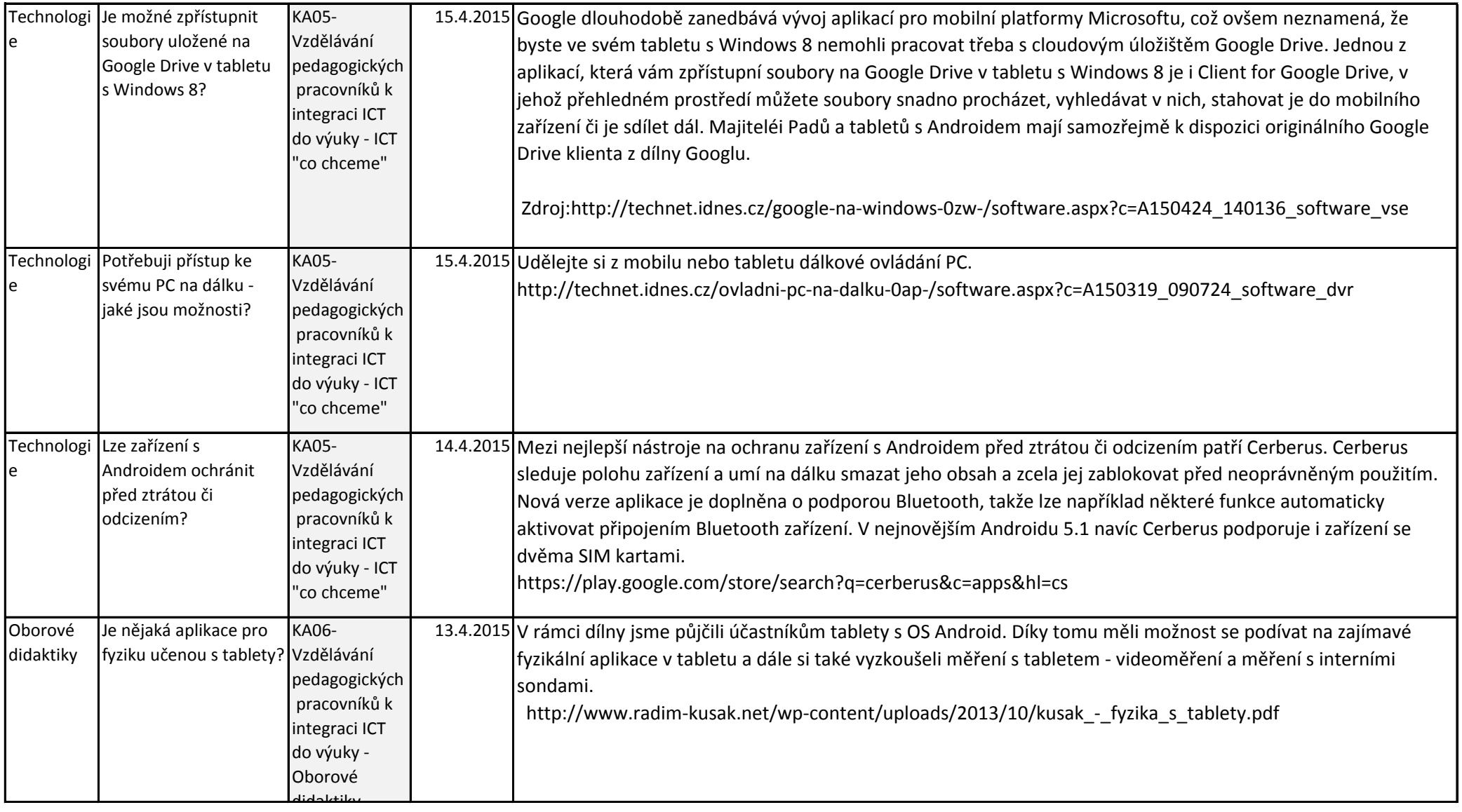

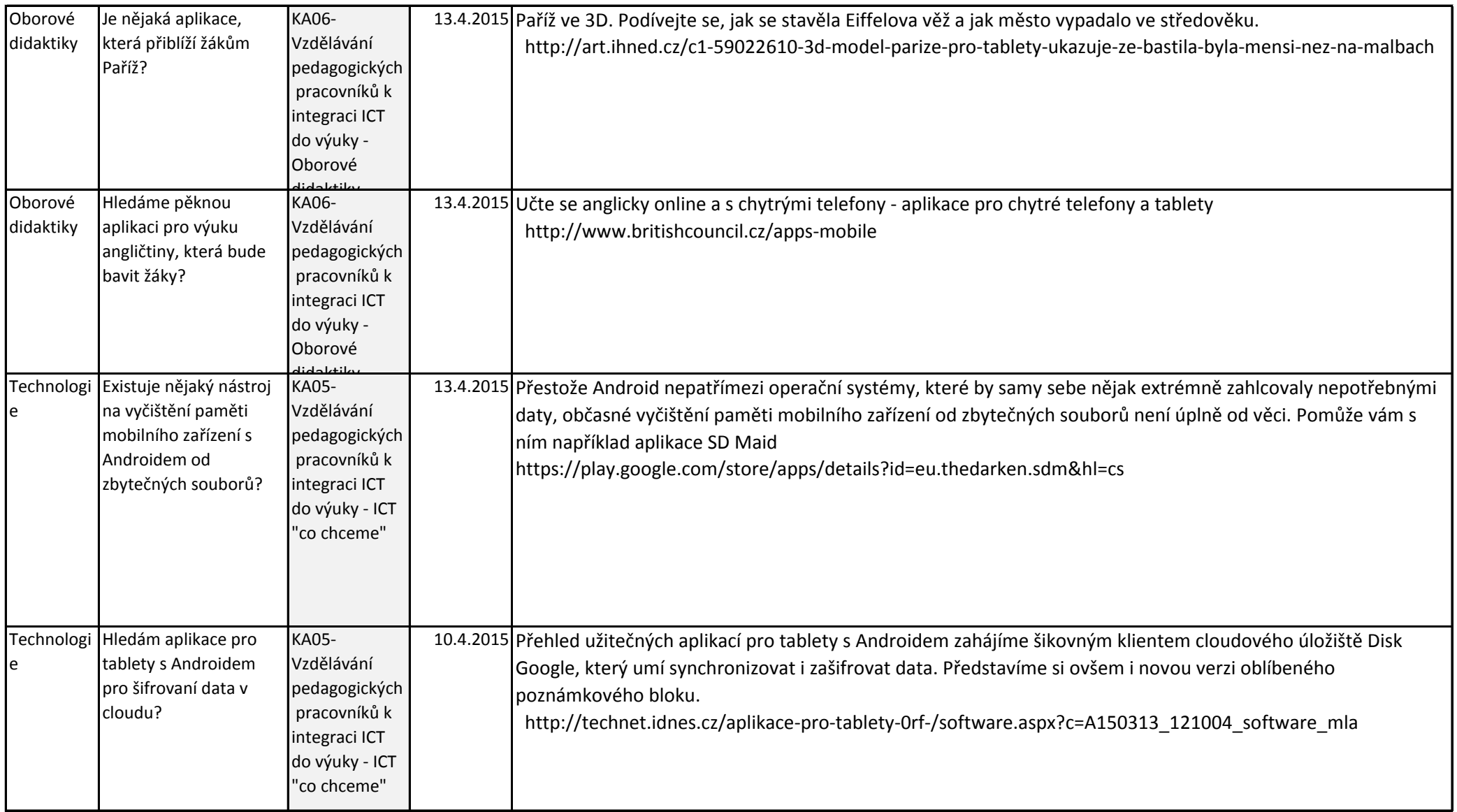

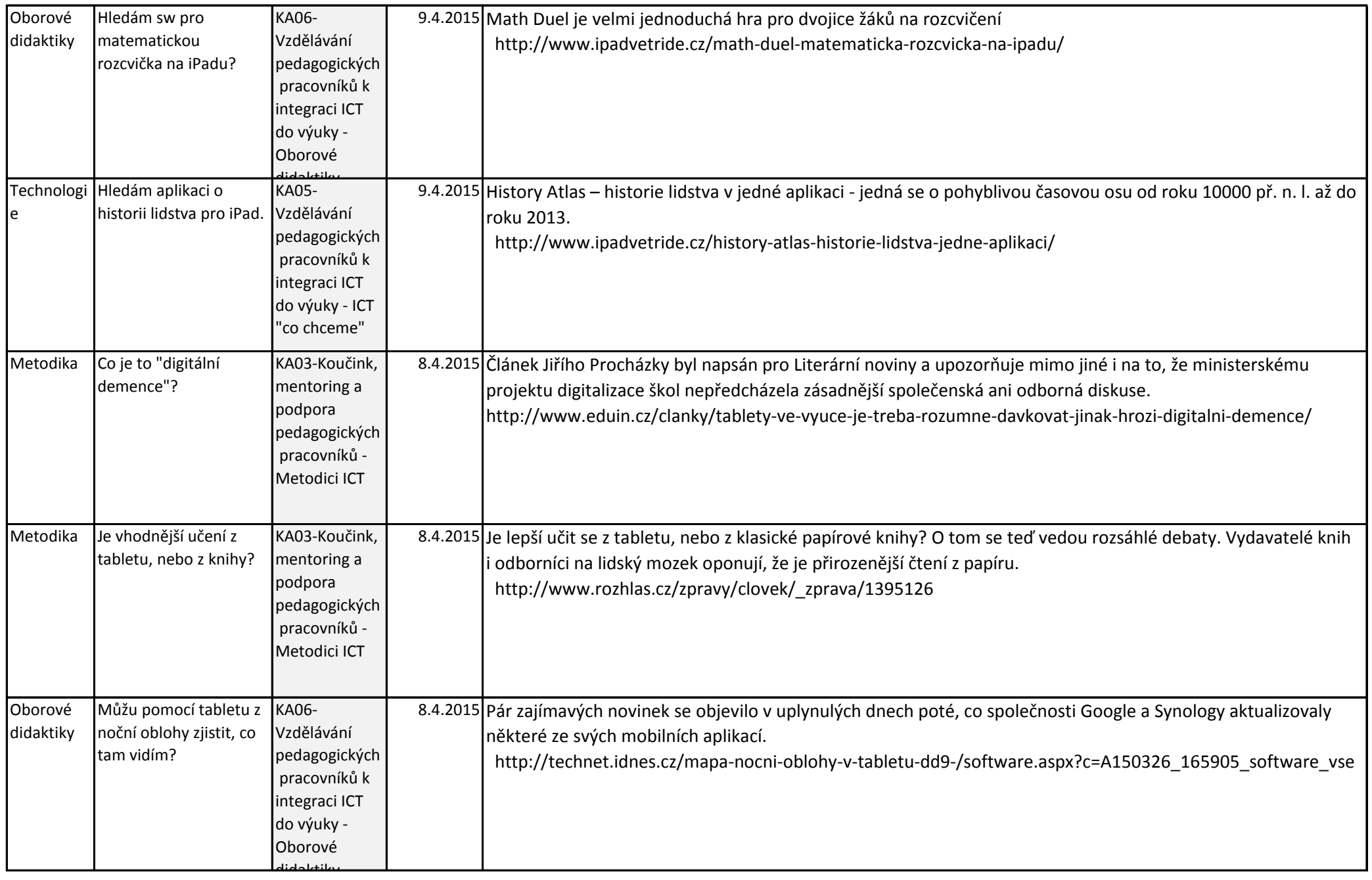

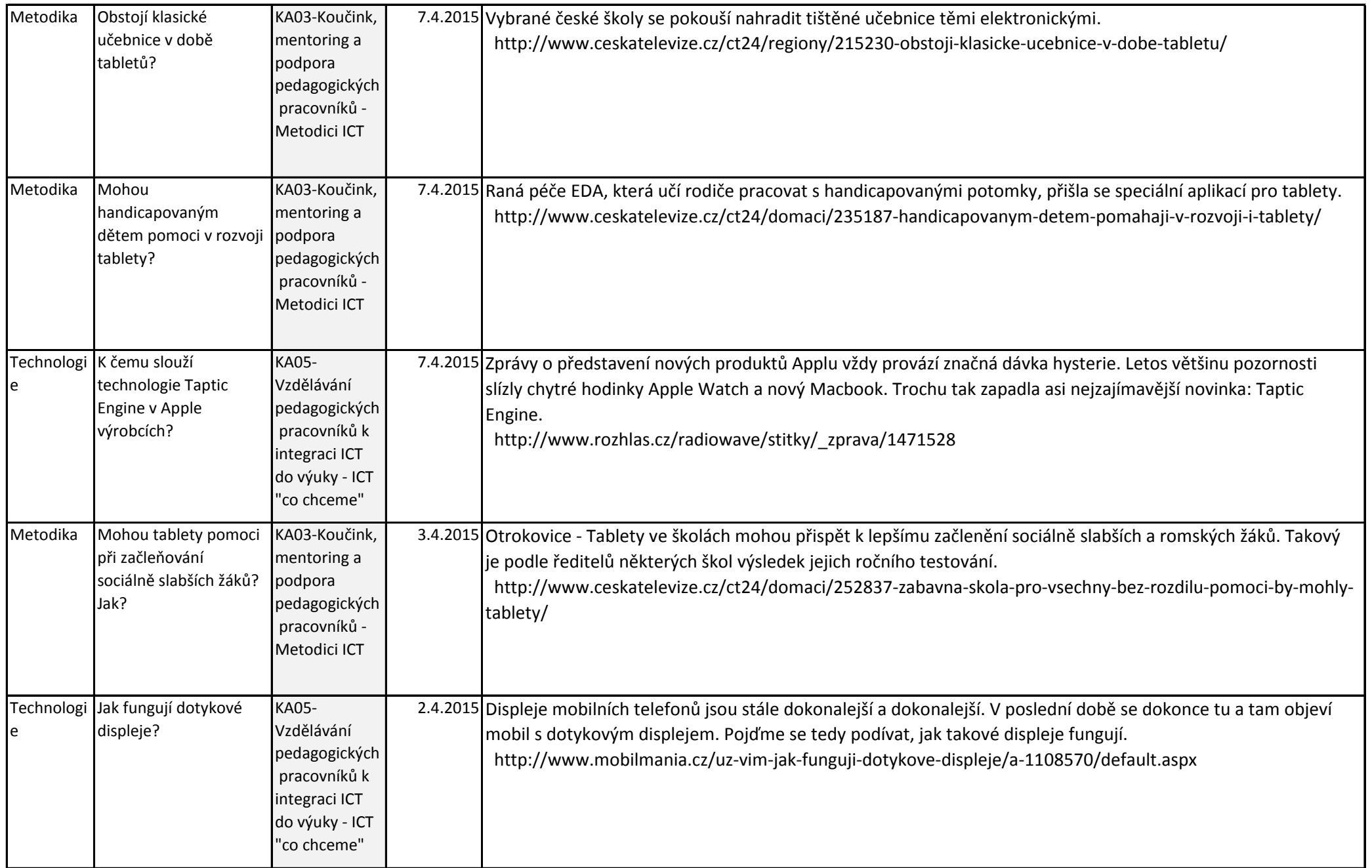

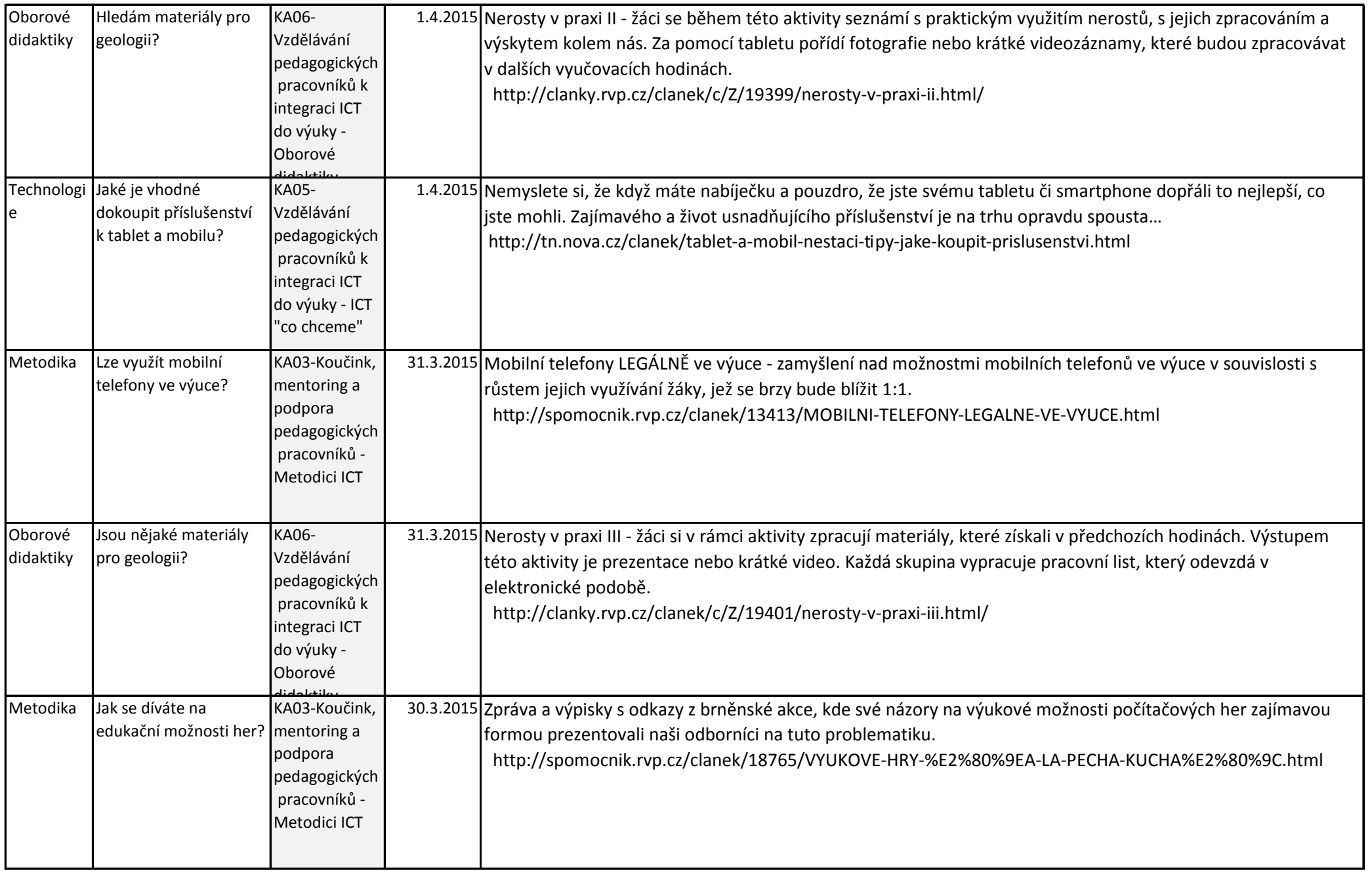

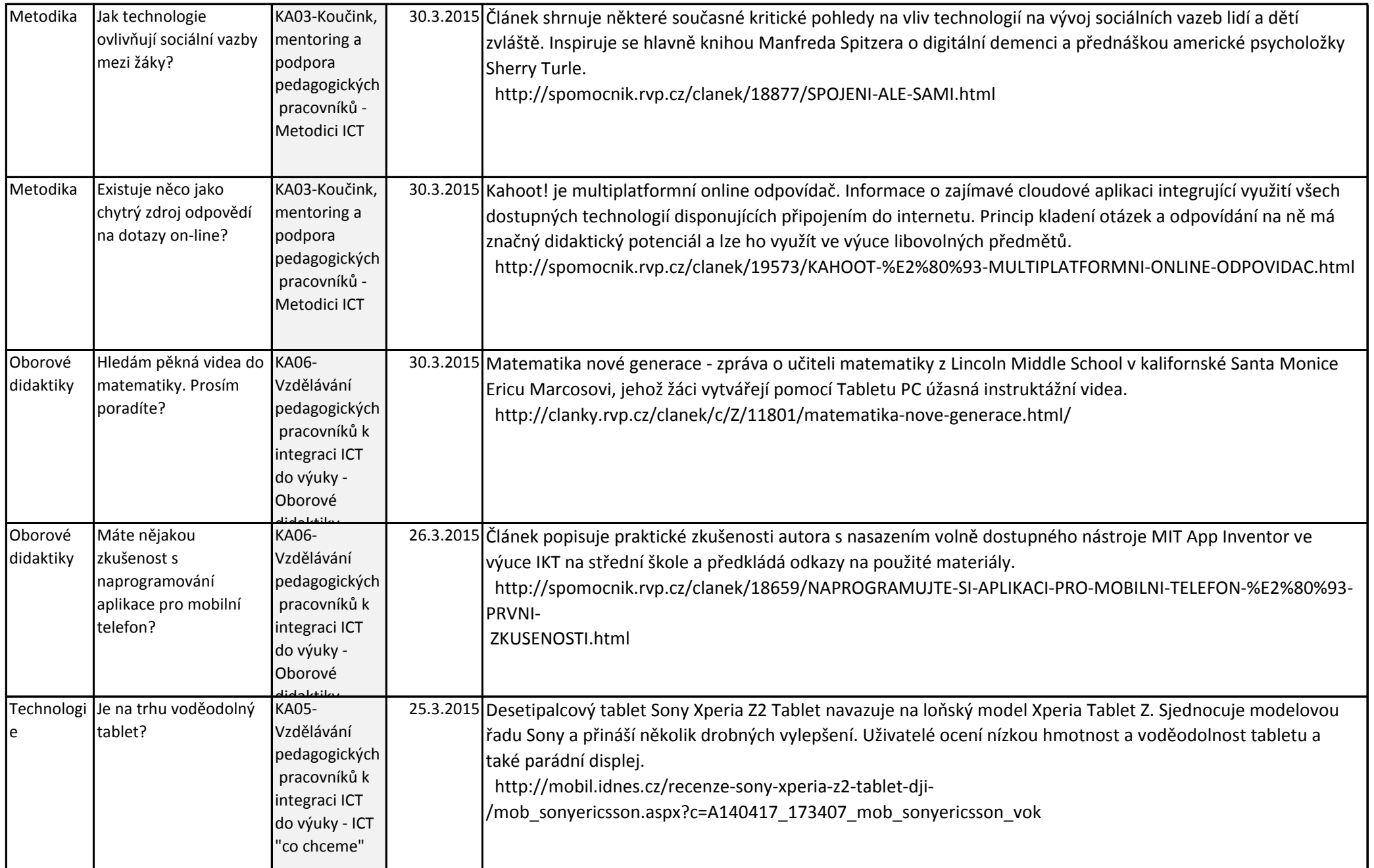

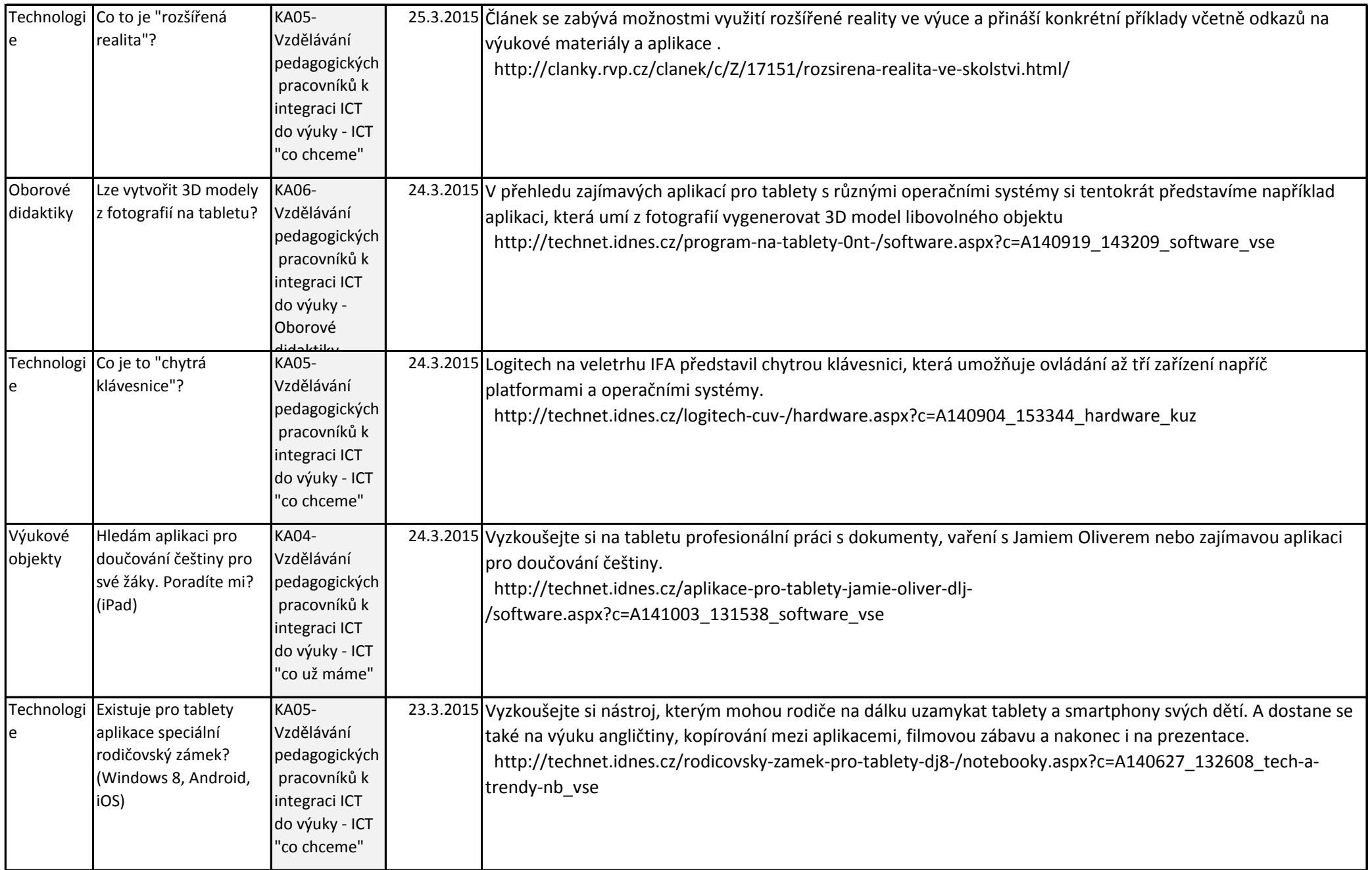

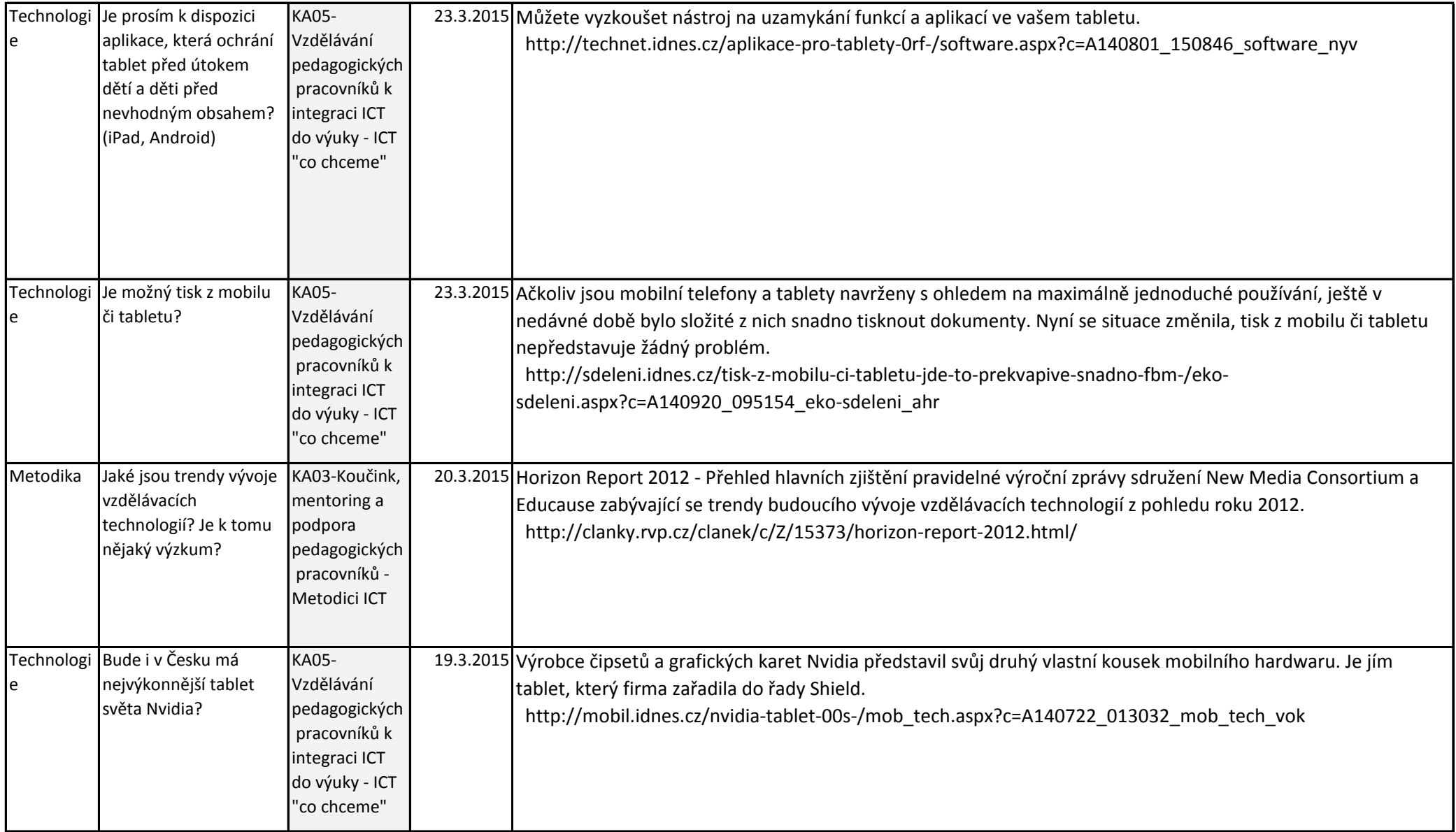

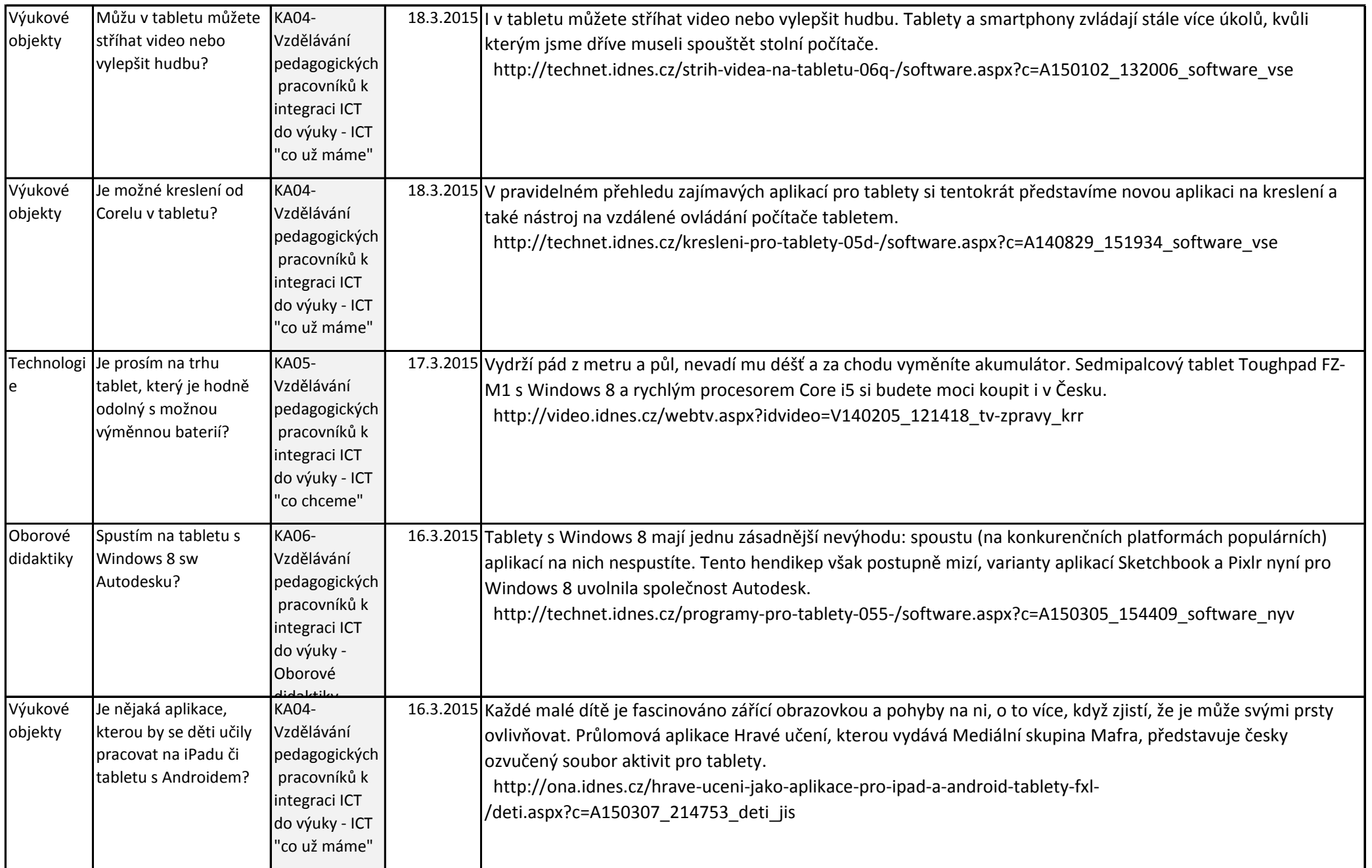

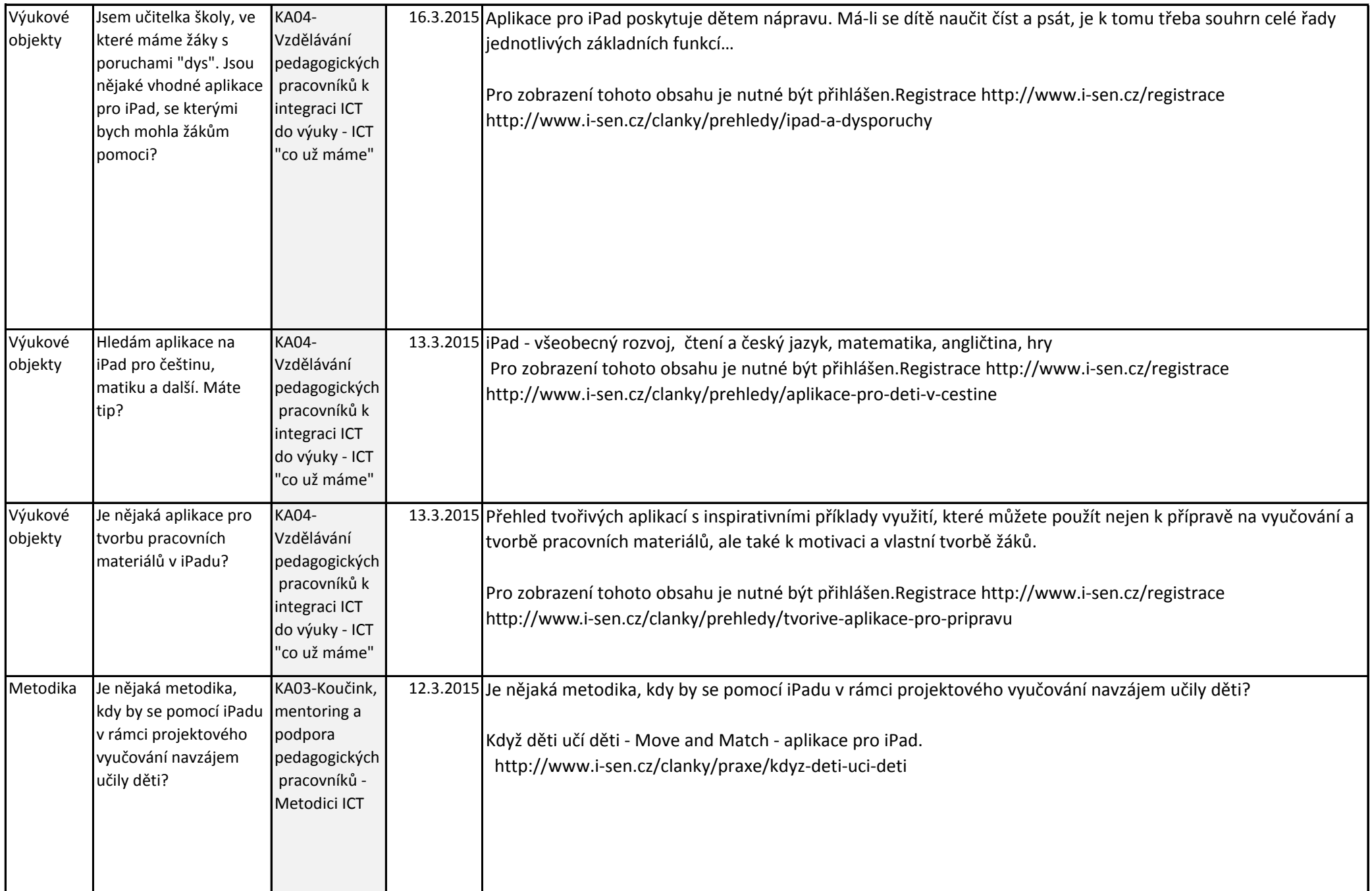

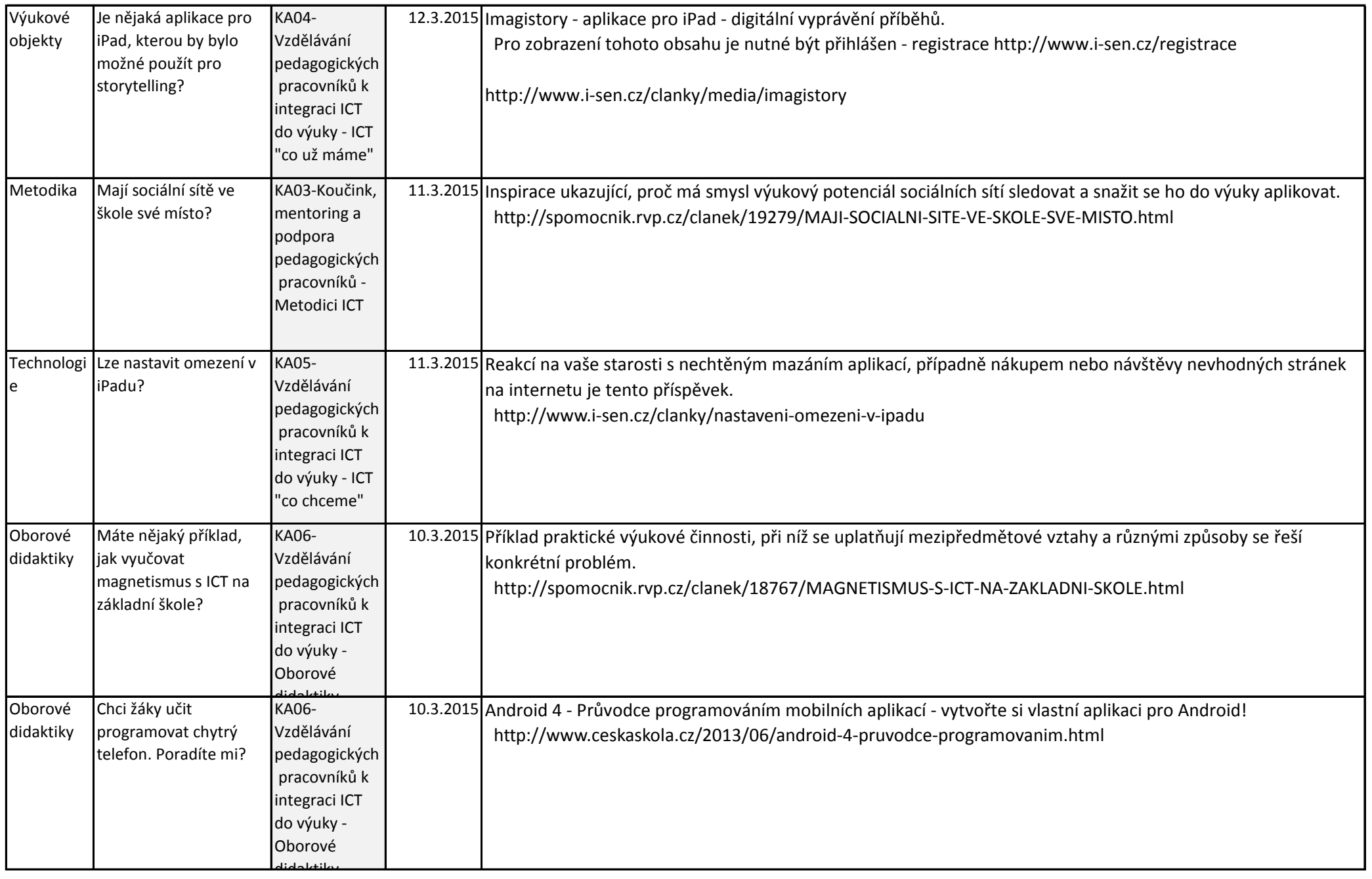

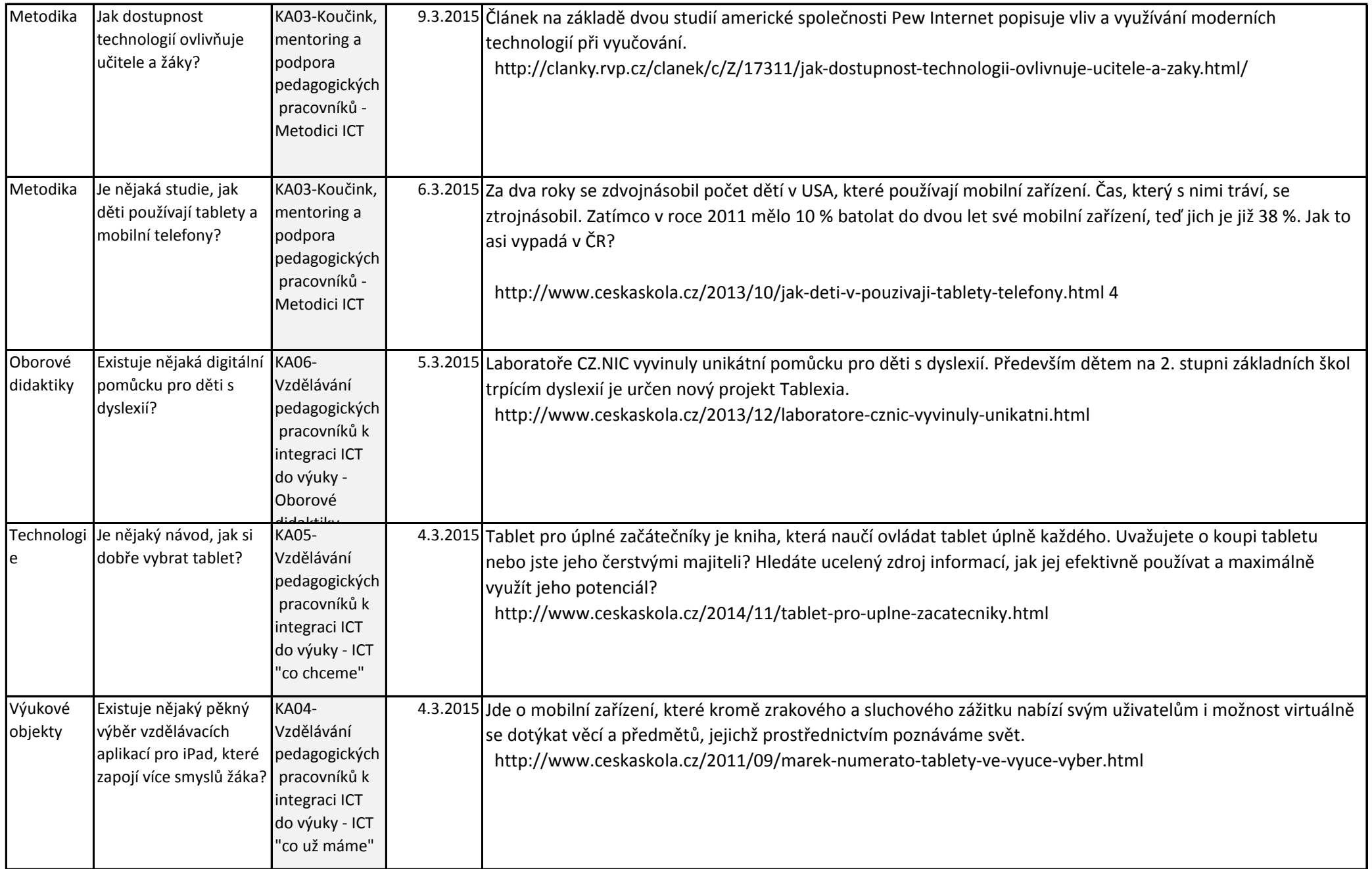

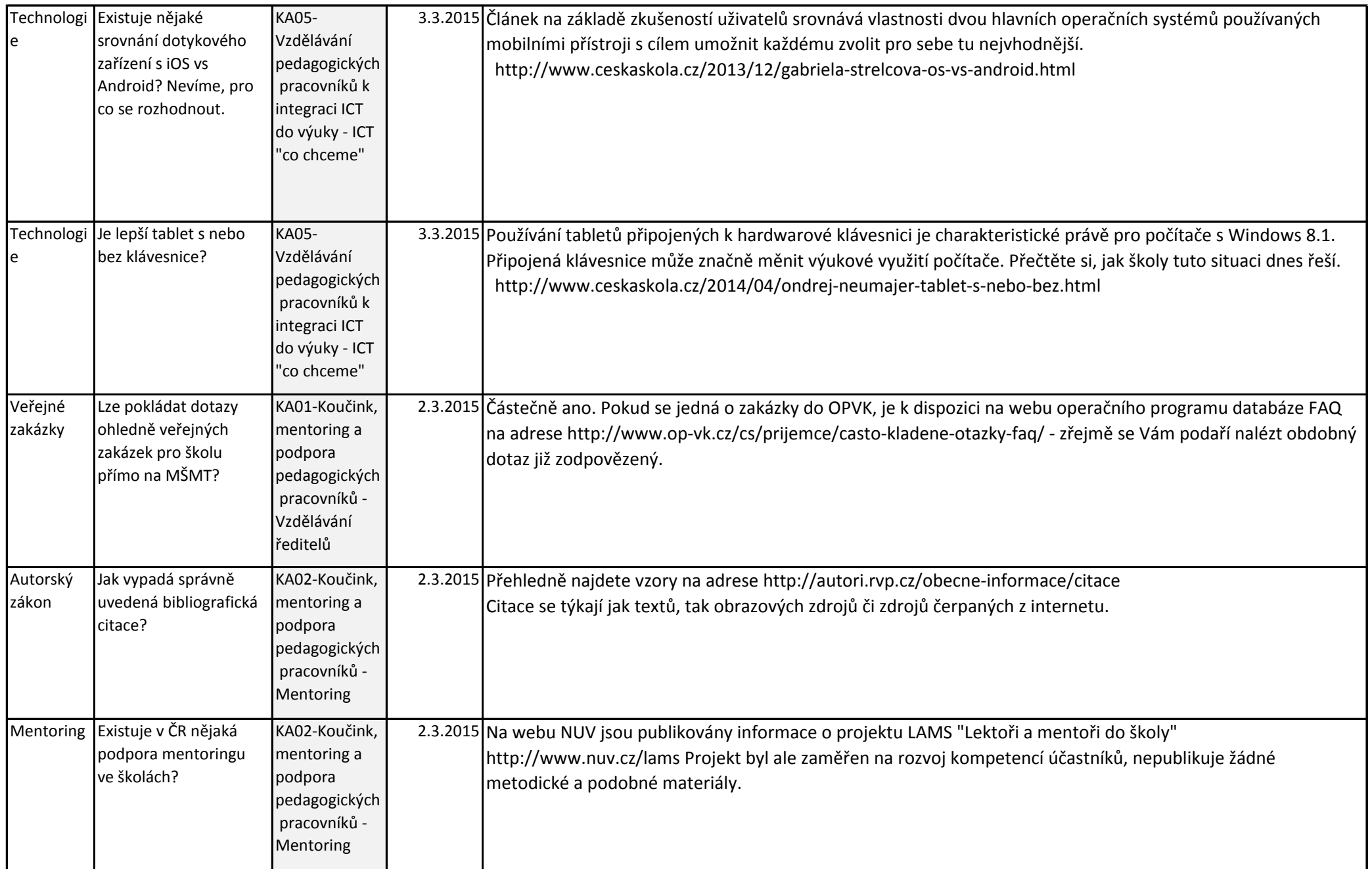

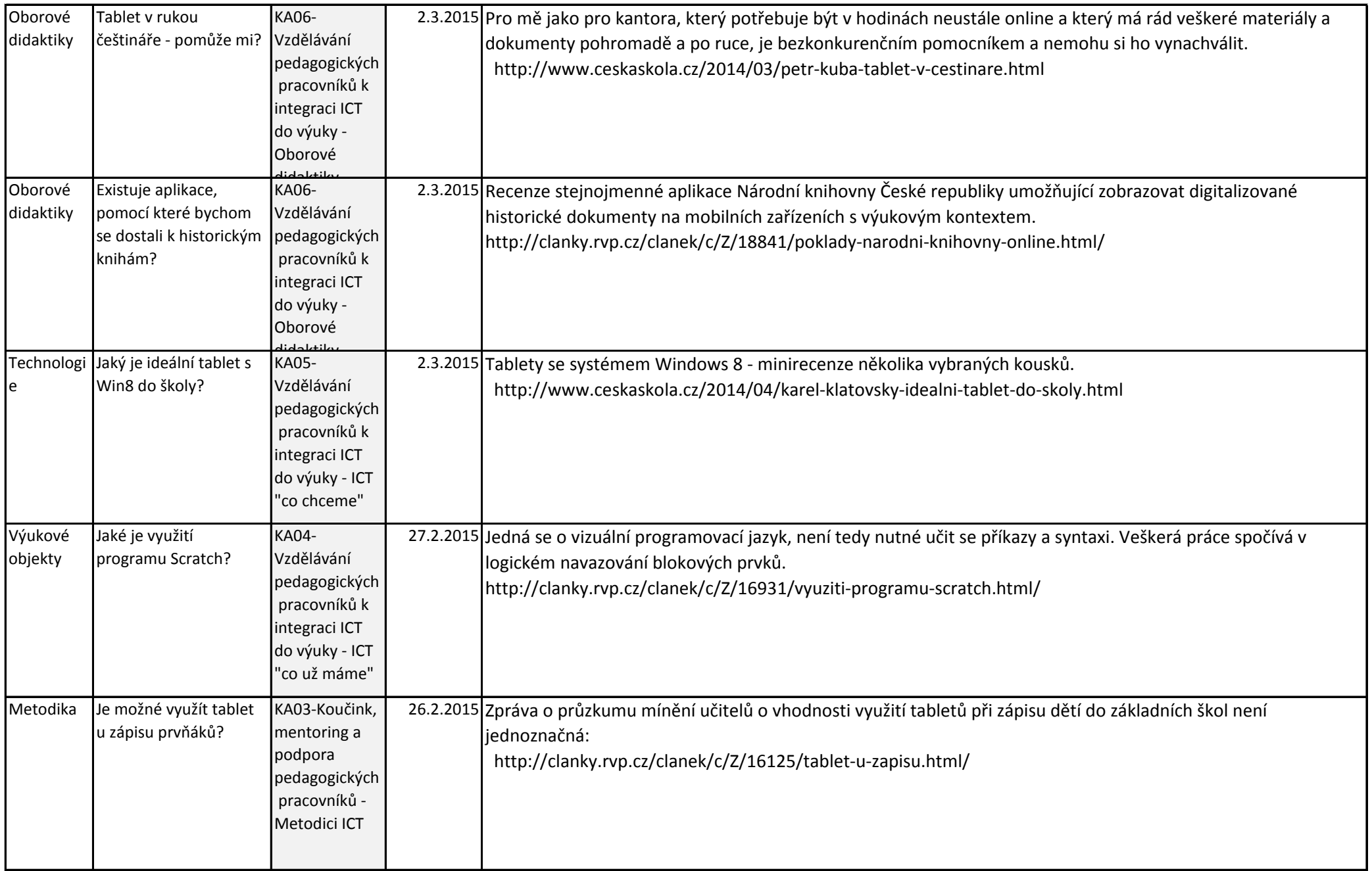

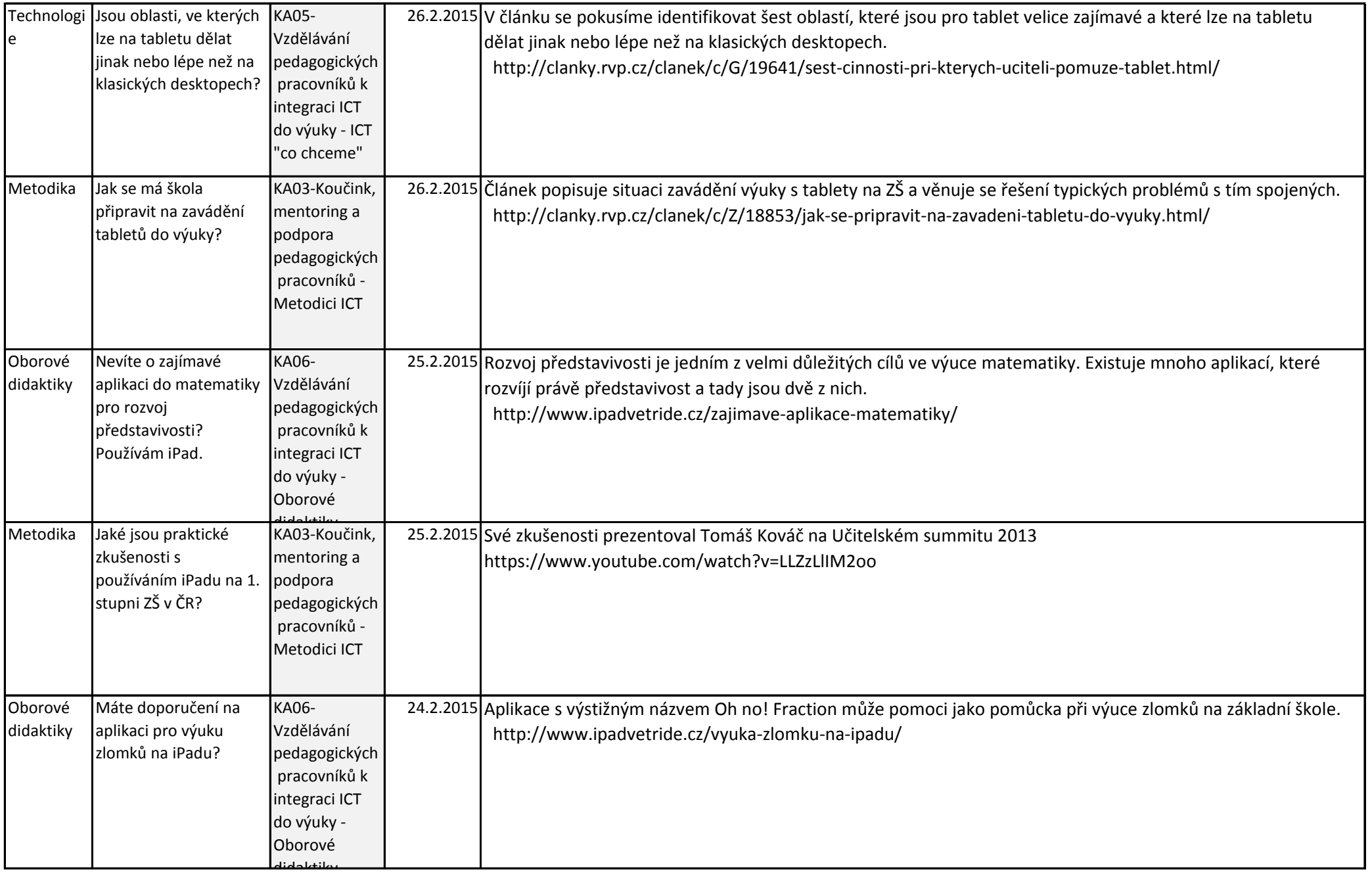

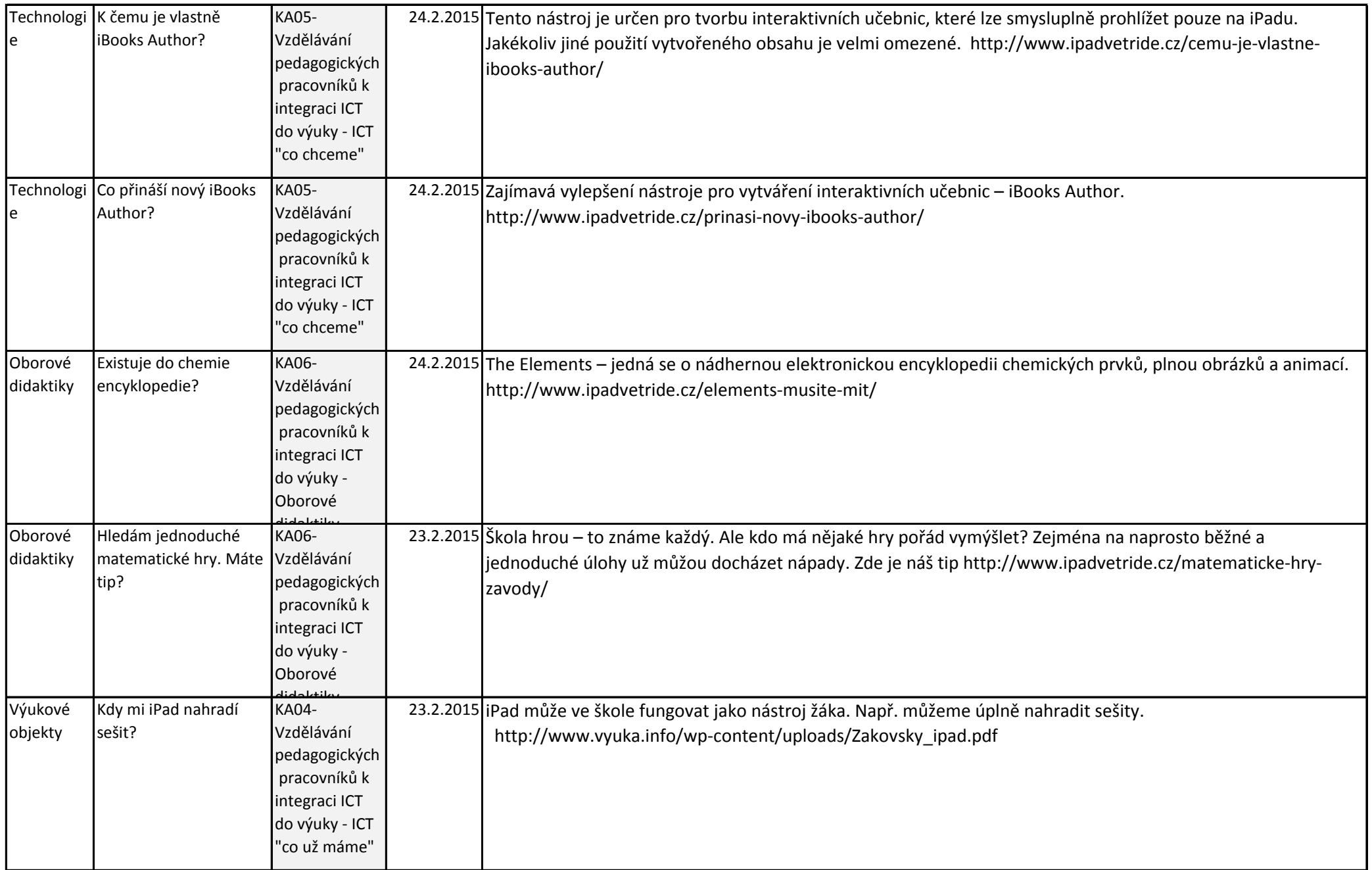

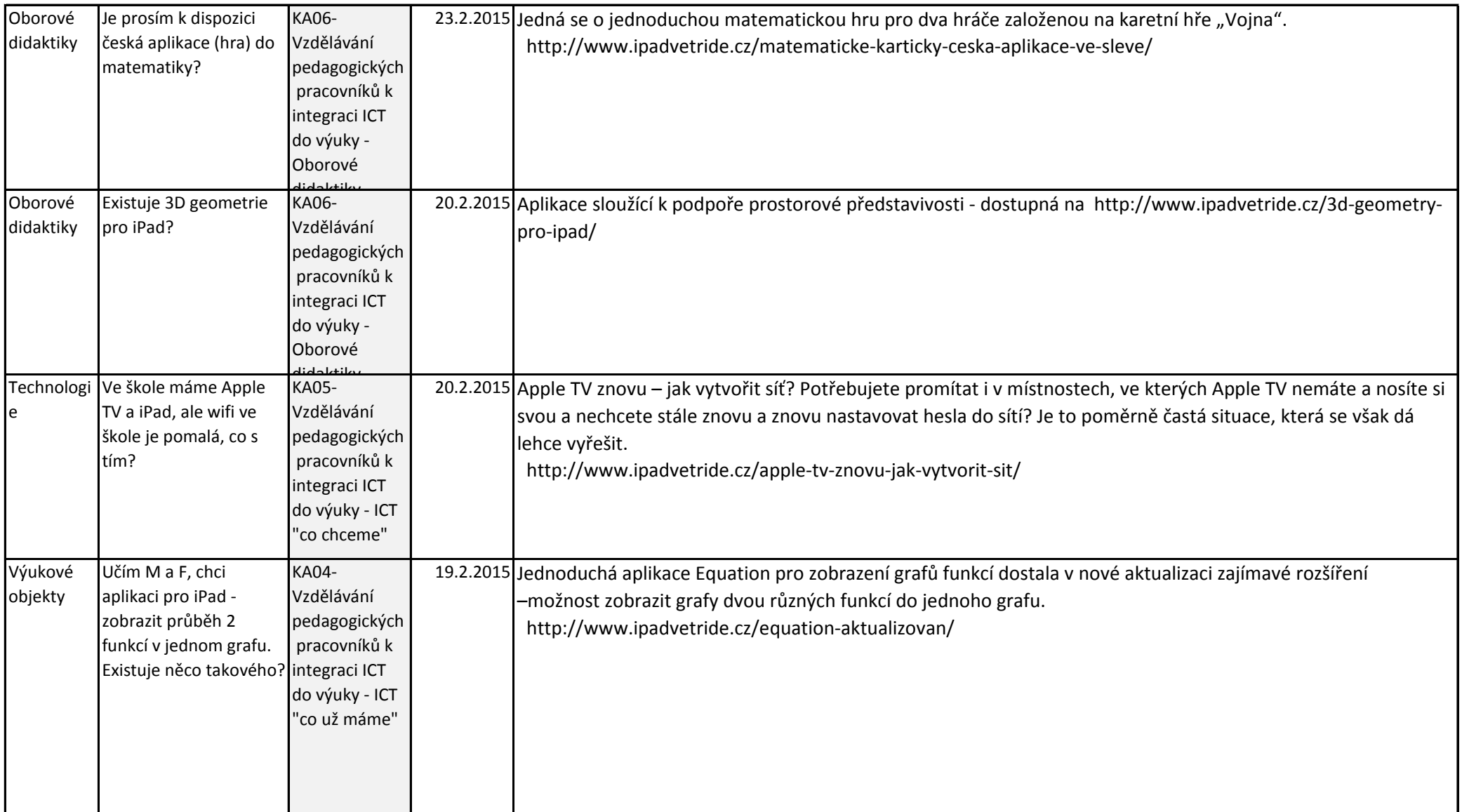

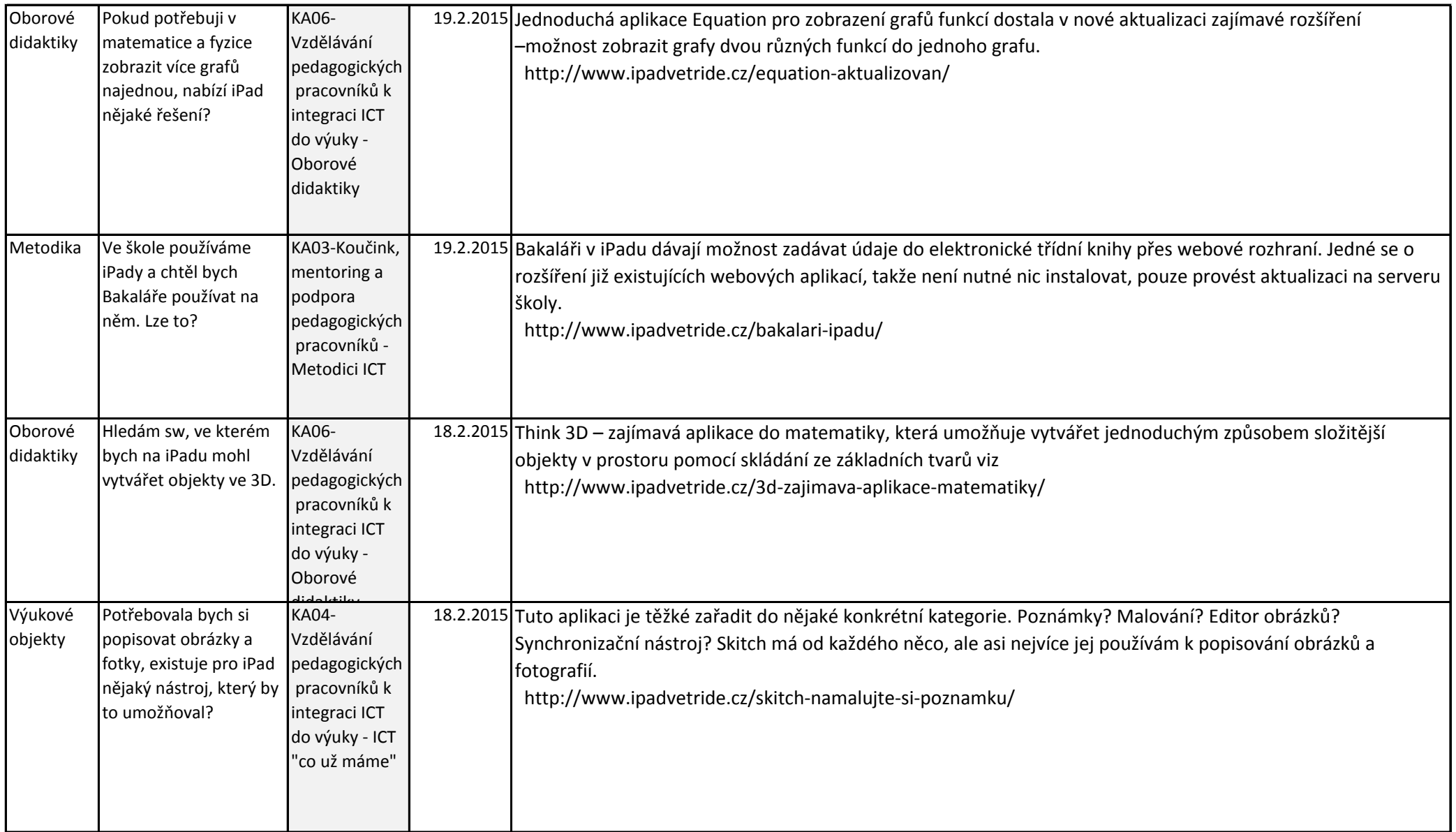

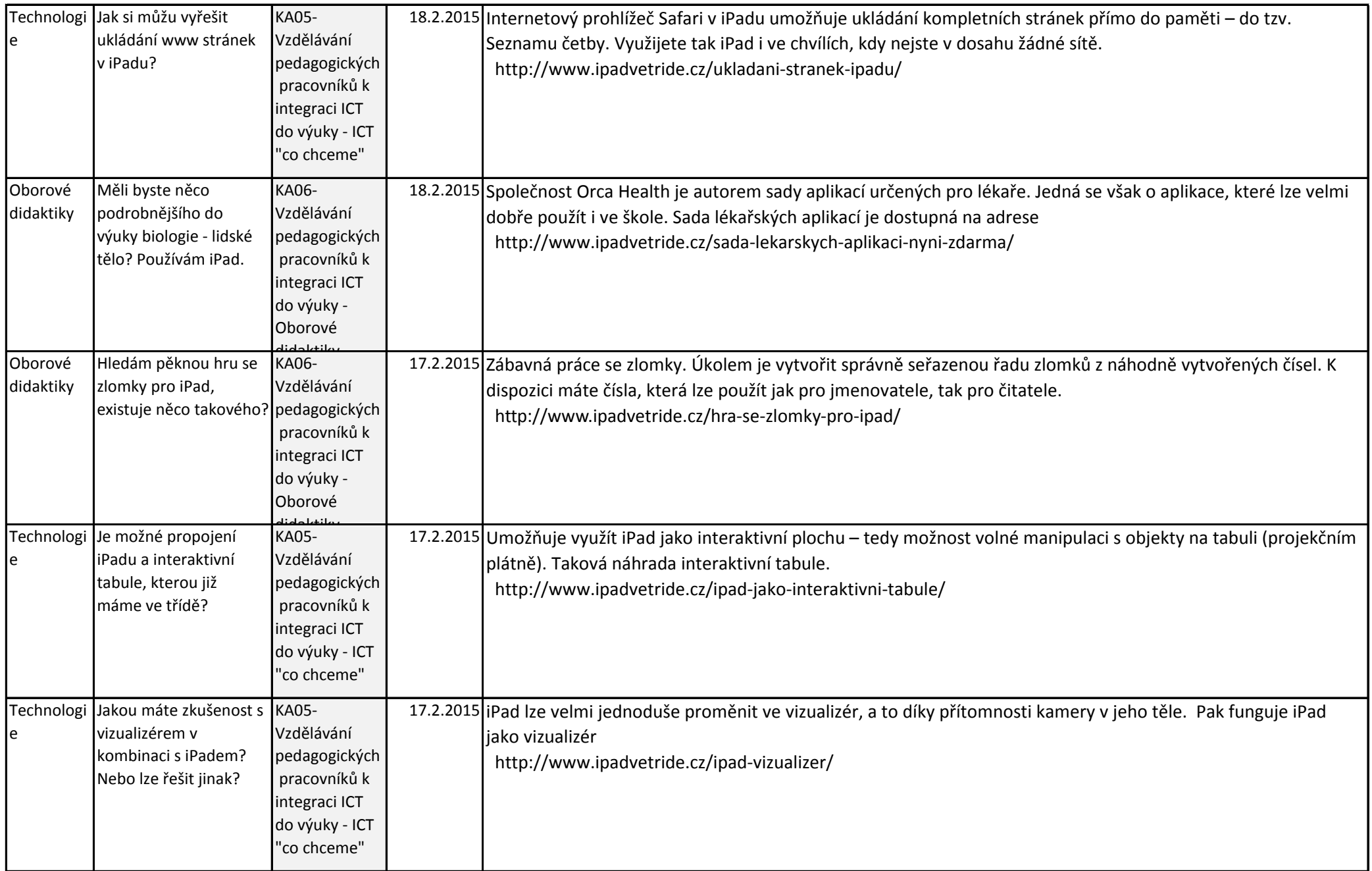

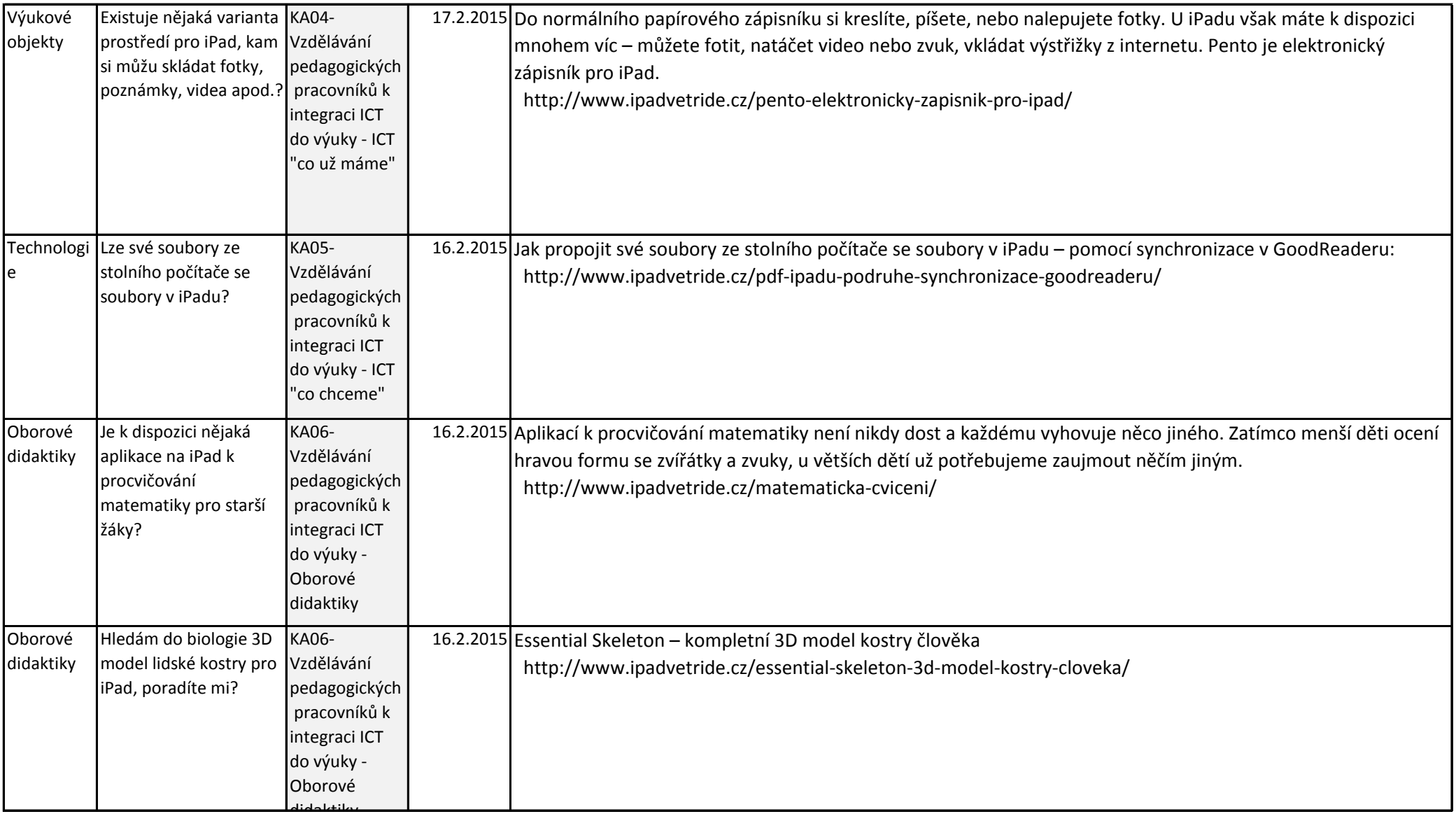

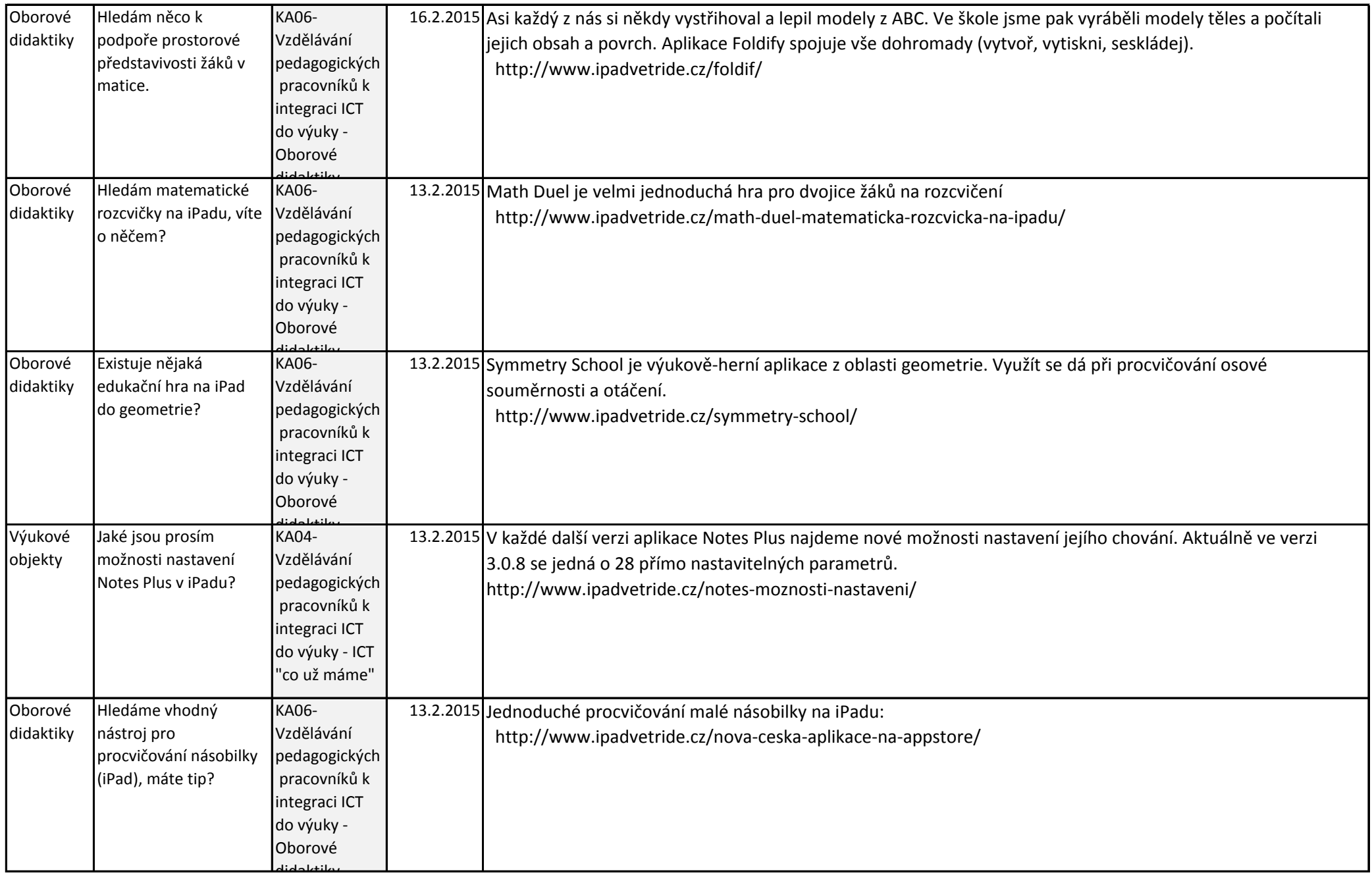

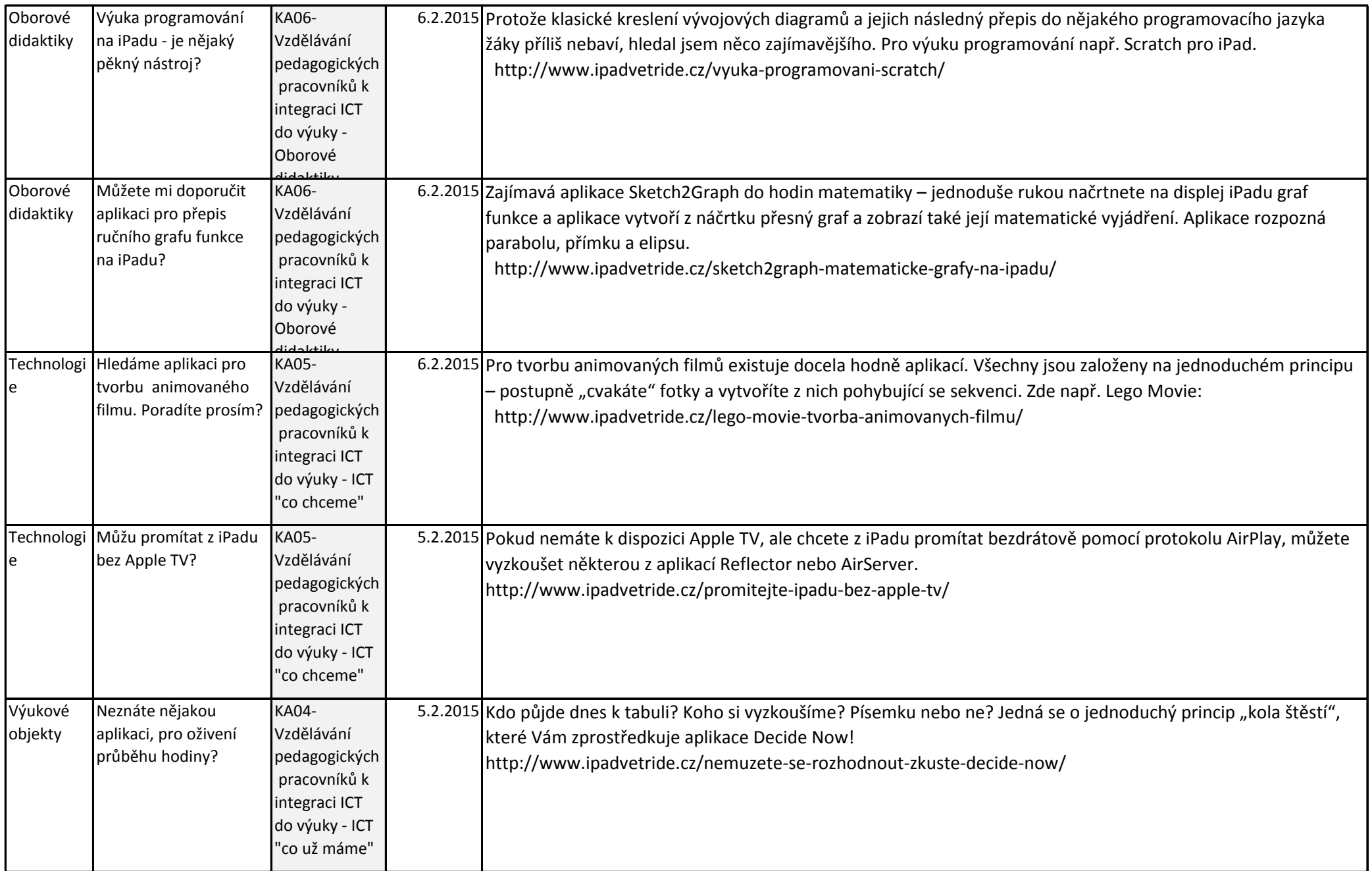

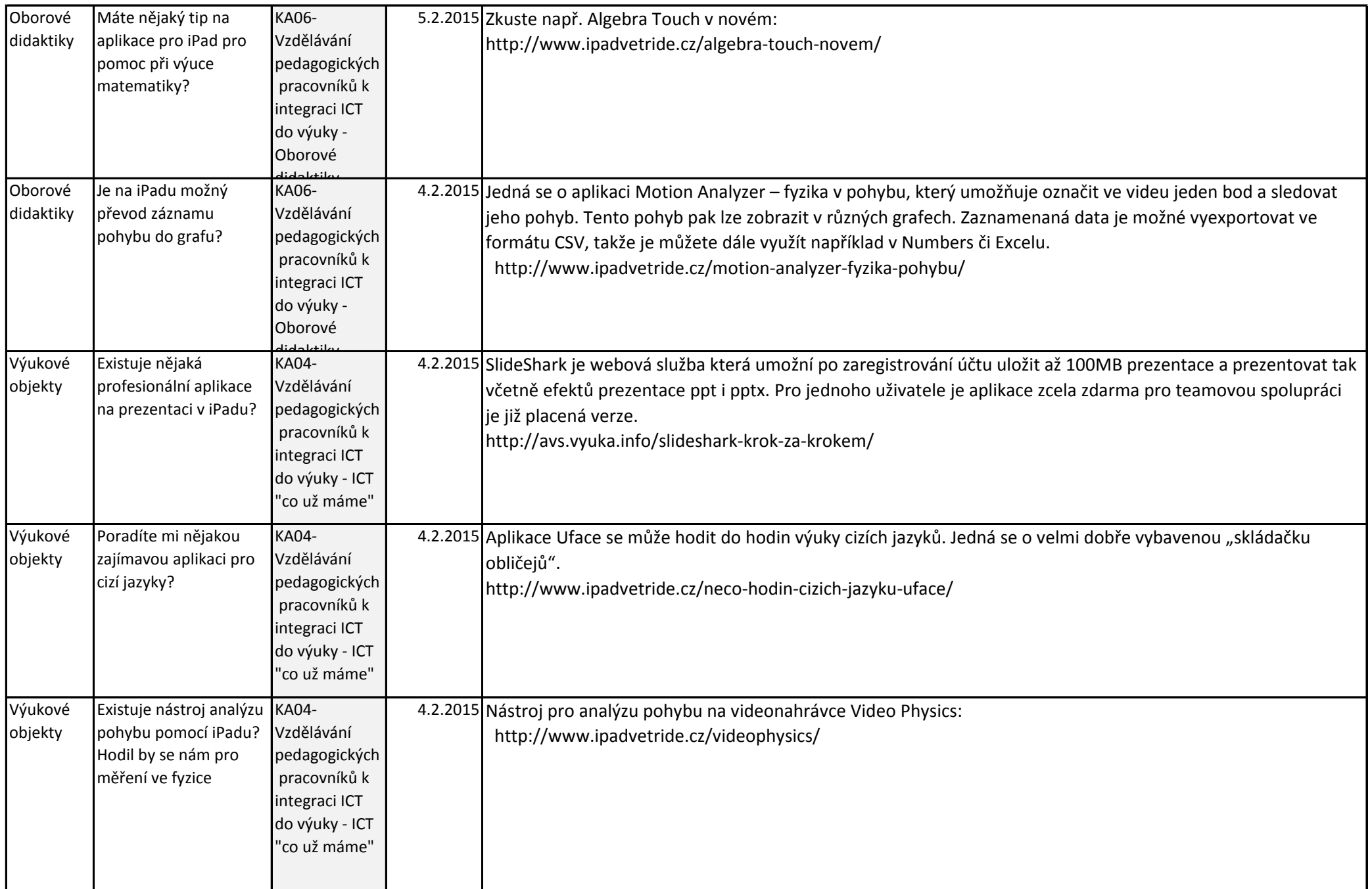

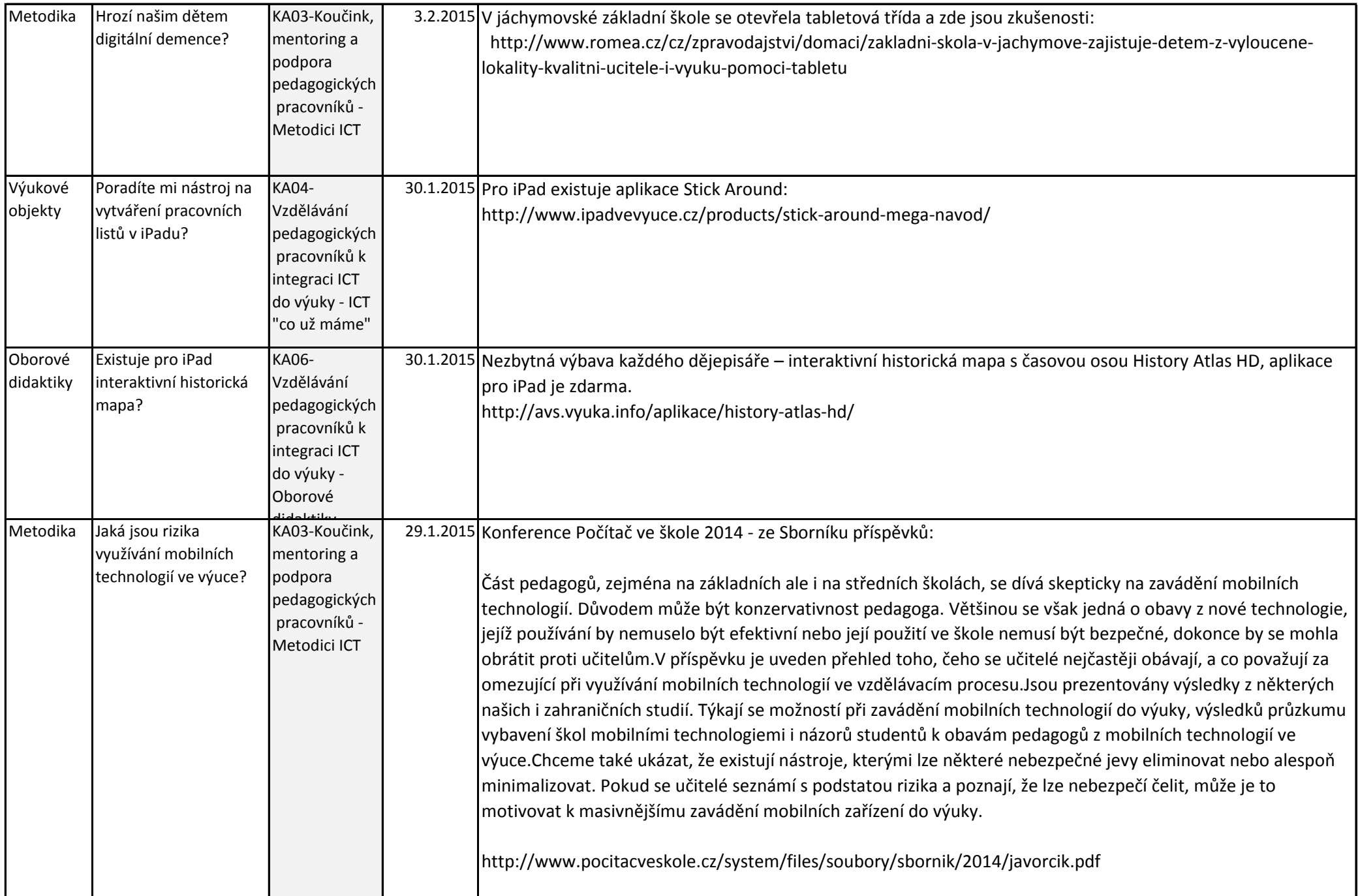

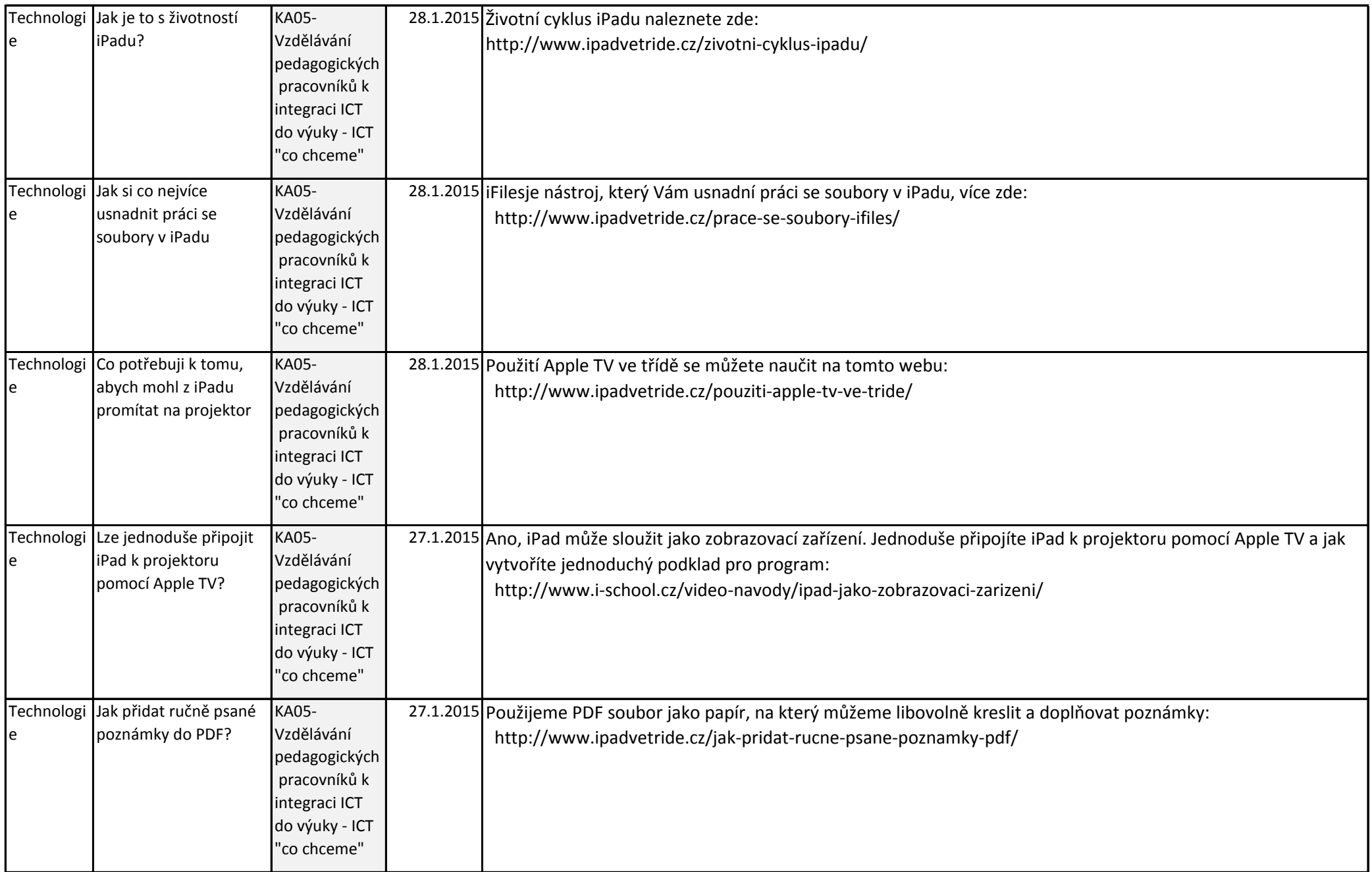

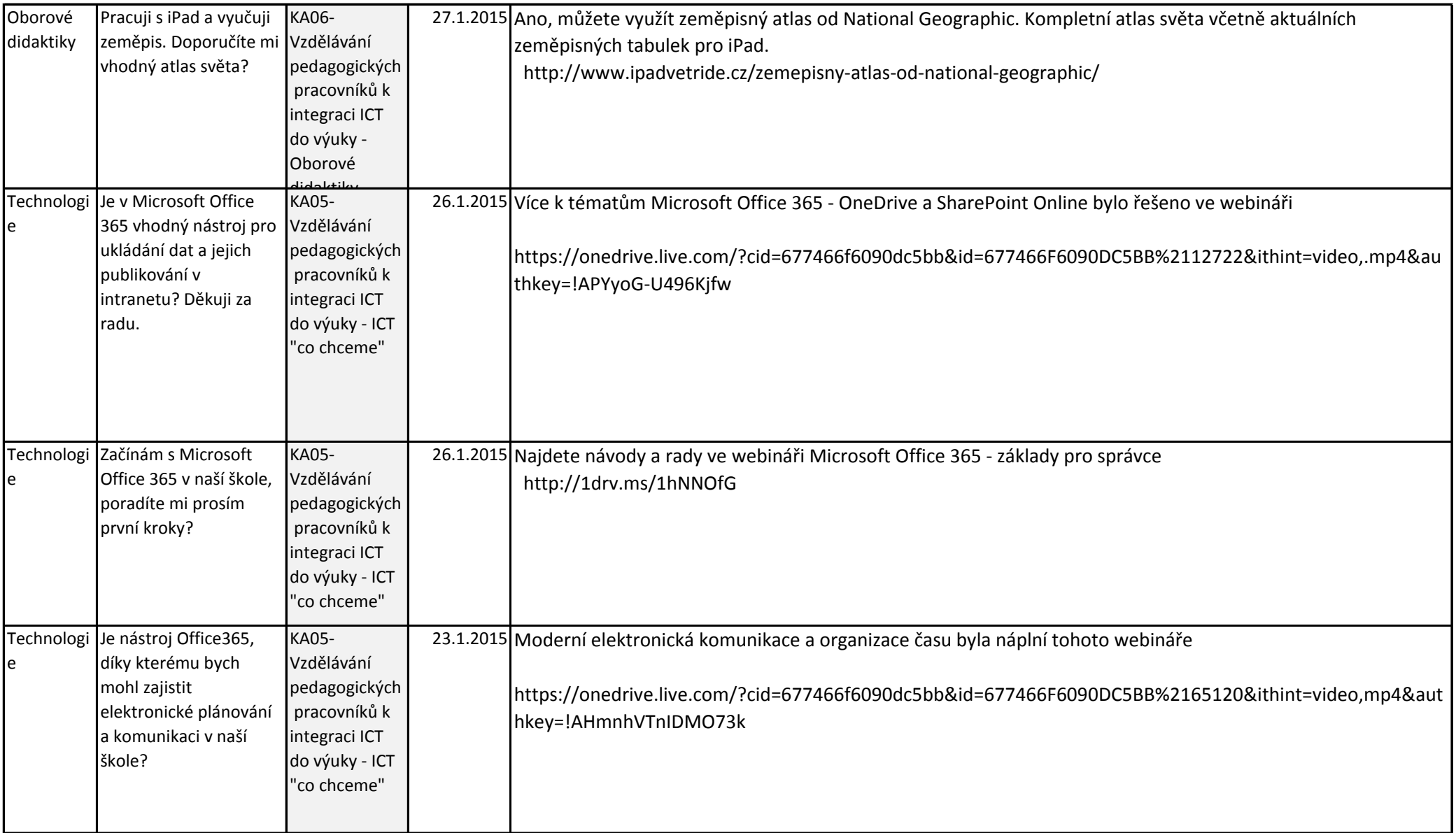

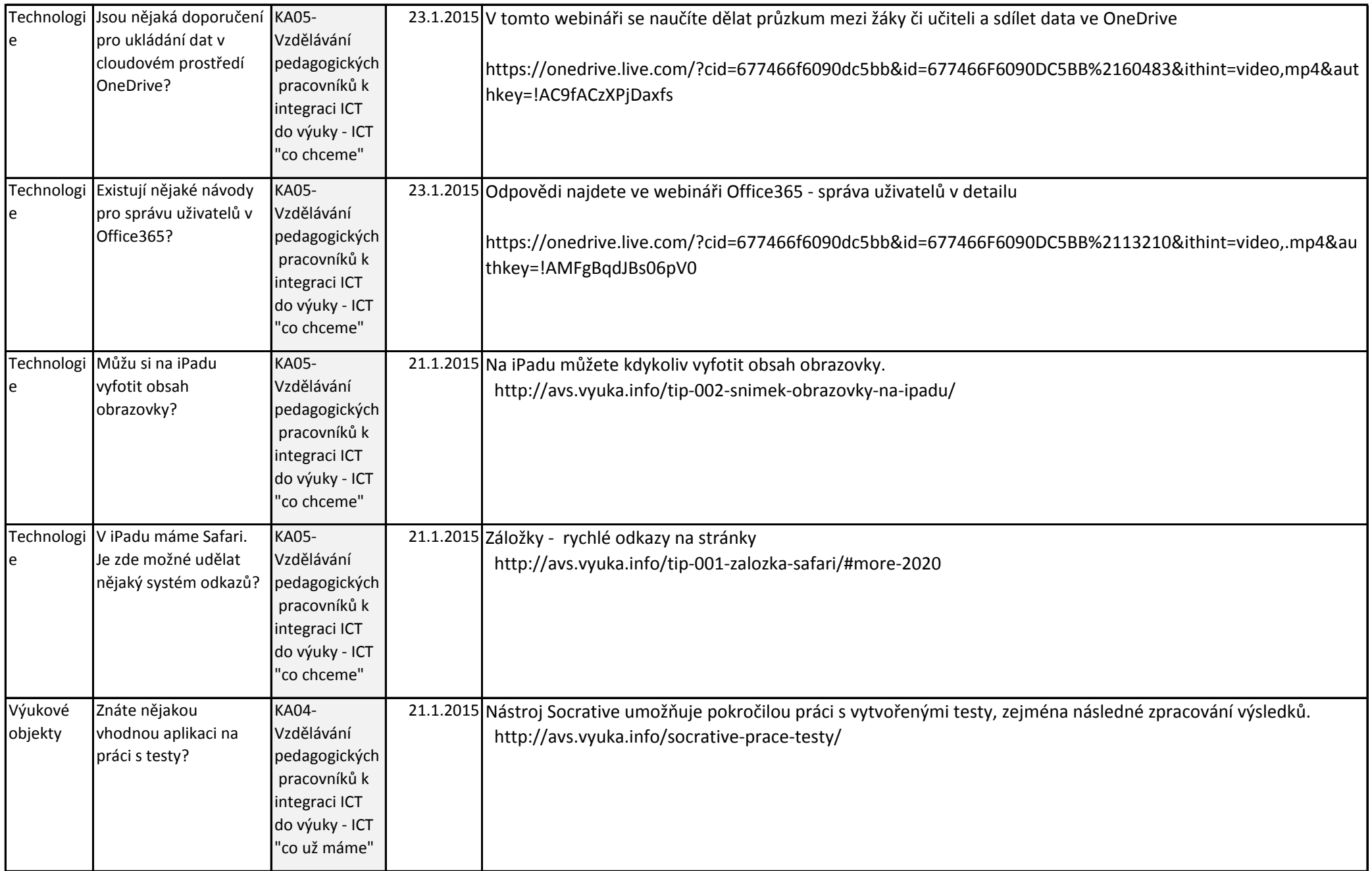

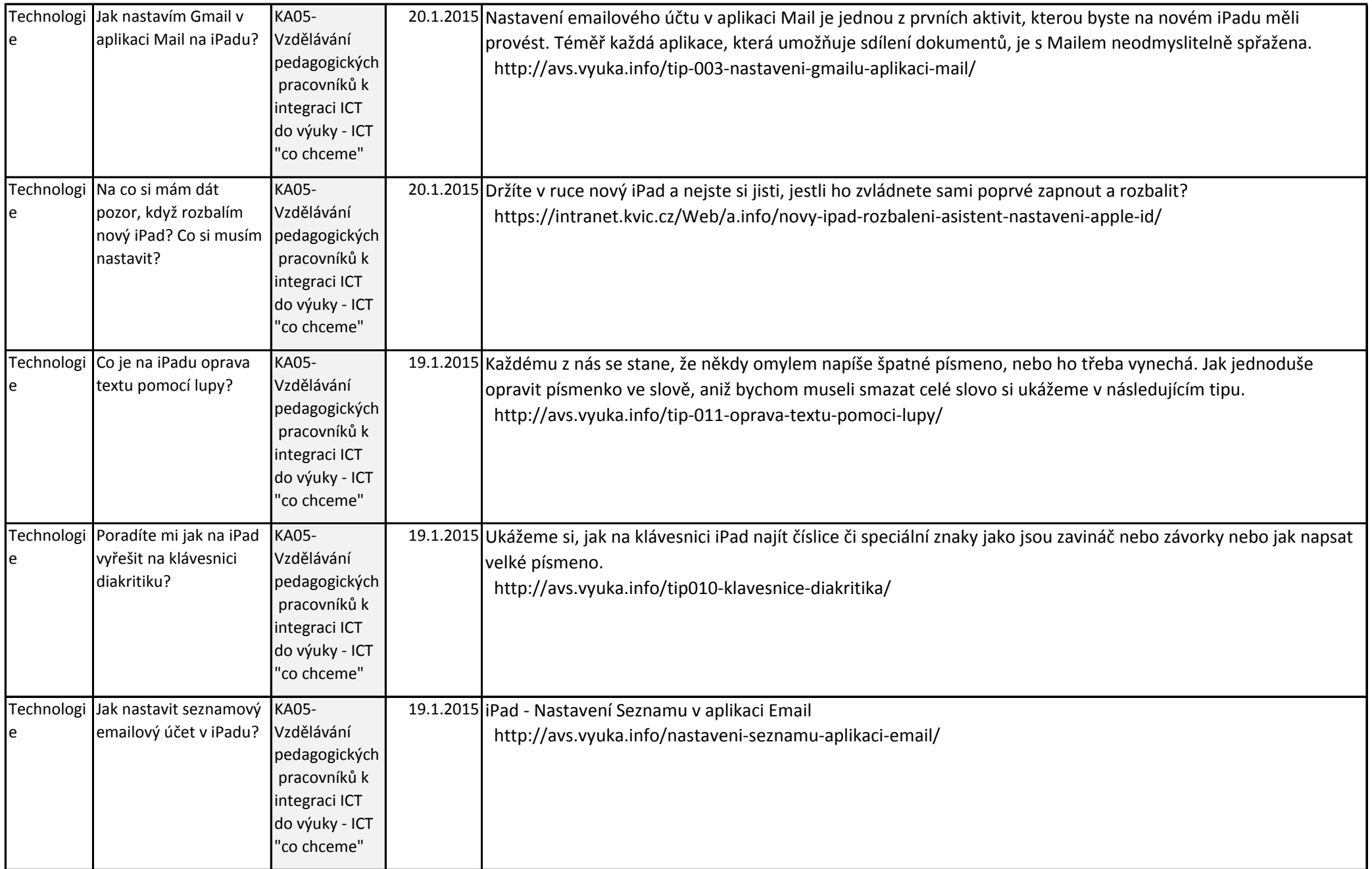

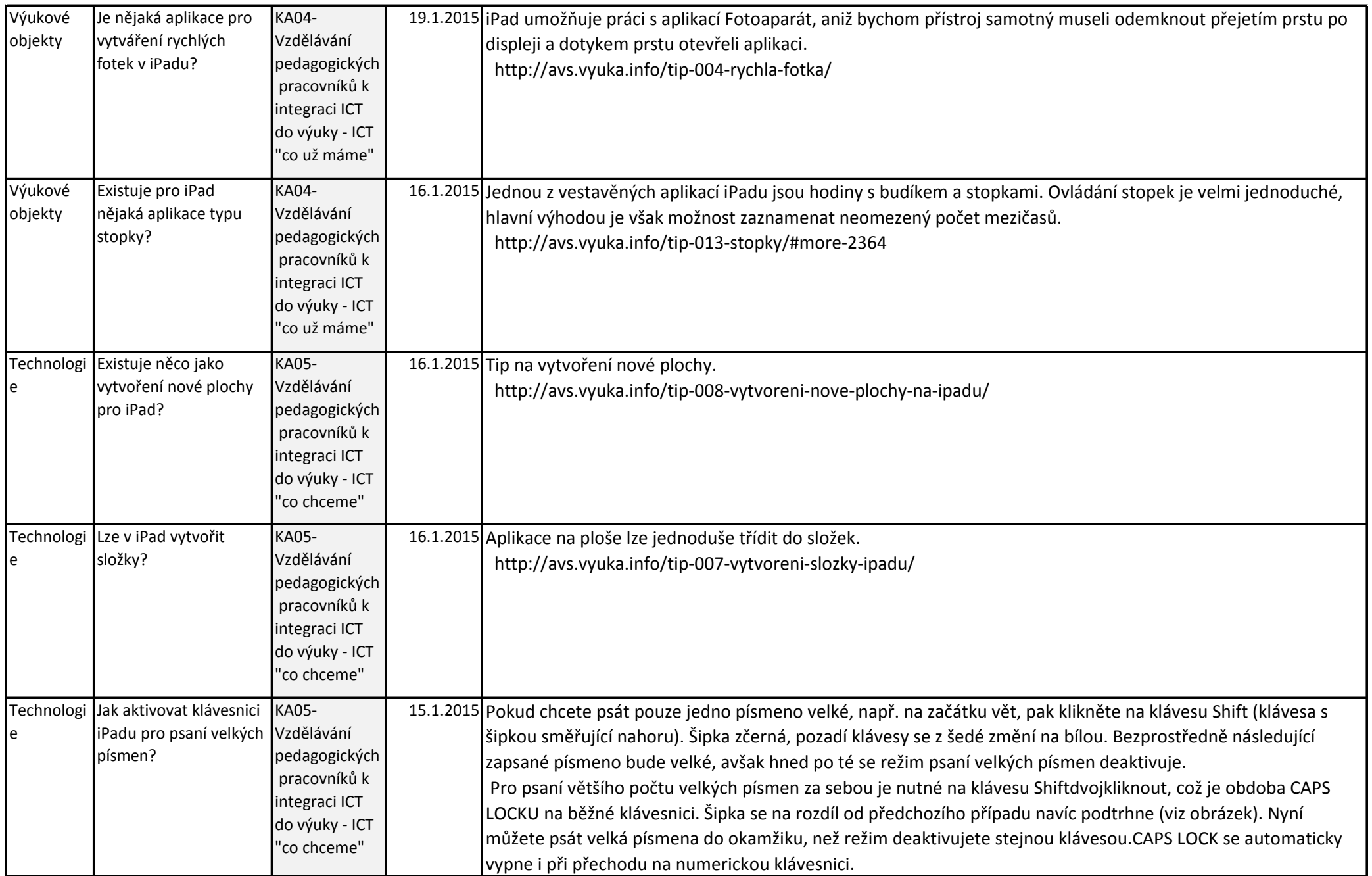

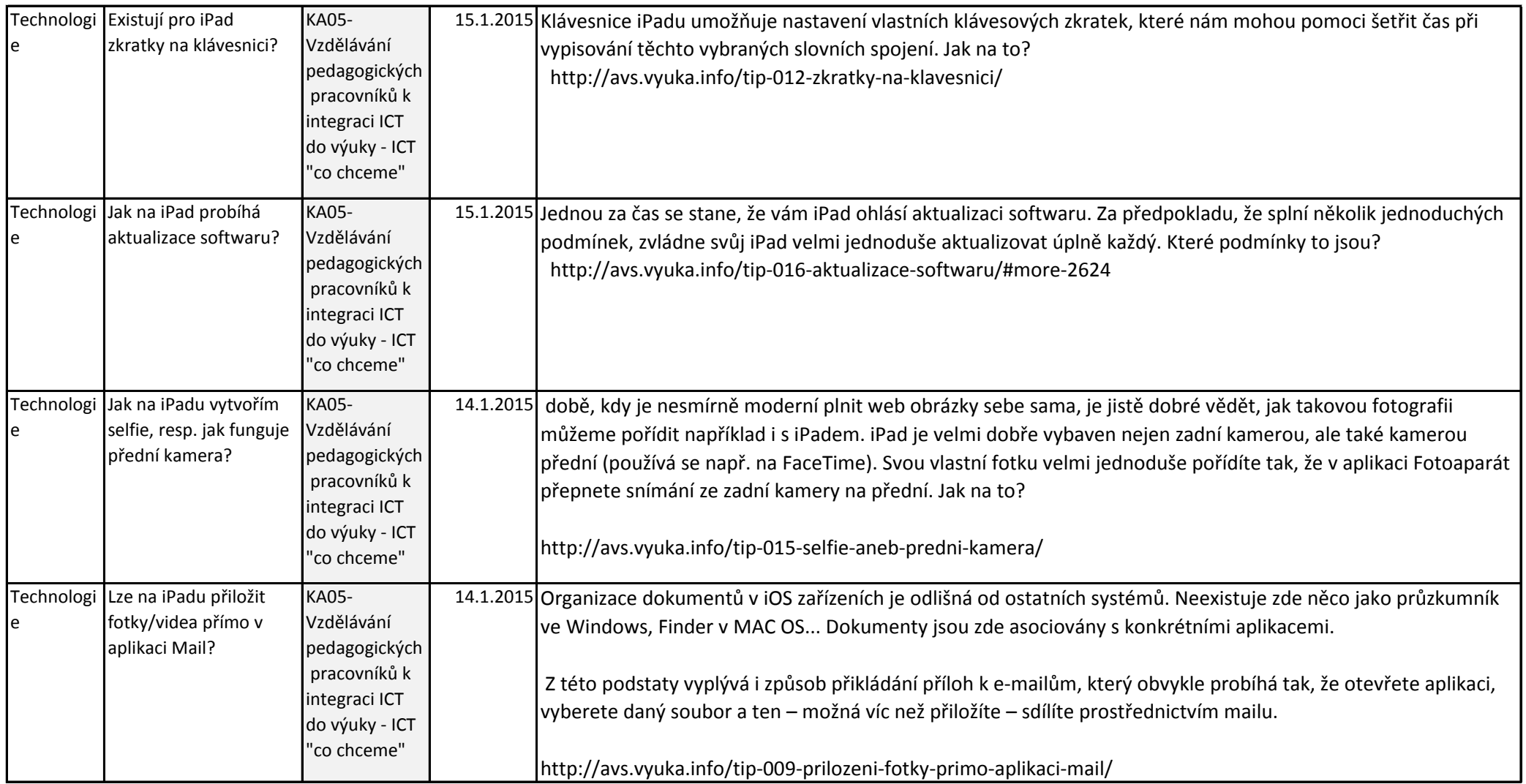

![](_page_57_Picture_183.jpeg)

![](_page_58_Picture_194.jpeg)

![](_page_59_Picture_112.jpeg)

![](_page_60_Picture_192.jpeg)

![](_page_61_Picture_94.jpeg)

Materiál je publikován pod licencí Creative Commons - Uveďte autora-Neužívejte komerčně-Nezasahujte do díla 3.0 Česko

Výukový materiál pro projekt RESTART, reg. č. CZ.1.07/1.3.00/51.0004 Krajské zařízení pro další vzdělávání pedagogických pracovníků a informační centrum Nový Jičín, příspěvková organizace,

Štefánikova 7/826, 741 11 Nový Jičín, IČO 62330403, DIČ CZ62330403

![](_page_61_Picture_4.jpeg)